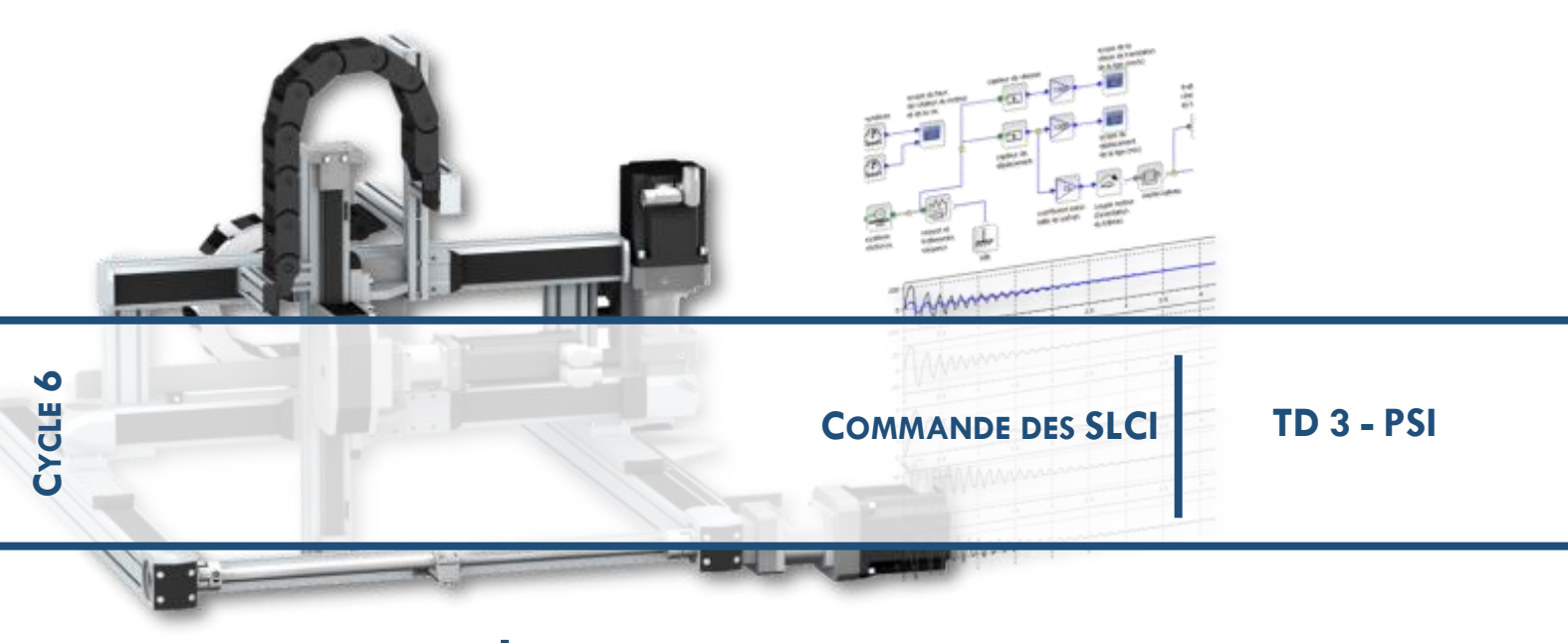

**CHAPITRE 2 REGLAGE DES CORRECTEURS**

## **1 EXERCICE 1 : ETUDE DE L'AXE D'ORIENTATION D'UNE PINCE DE ROBOT DELTA EQUIPANT UNE CELLULE DE CONDITIONNEMENT**

On s'intéresse aux performances d'un axe d'orientation d'une pince de robot DELTA dont on donne ci dessous une description structurelle ainsi qu'un extrait partiel de cahier des charges fonctionnel.

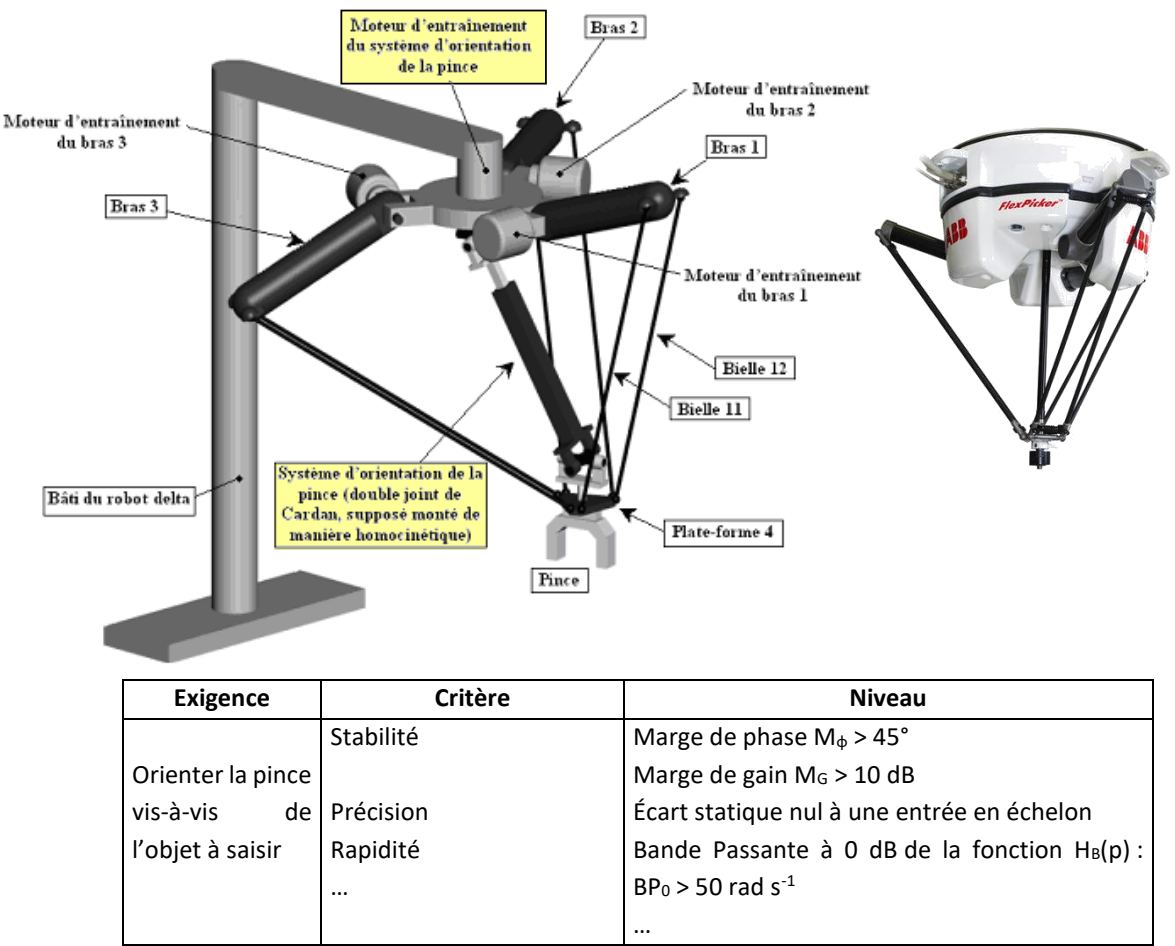

- la consigne de position θ<sub>PC</sub>, entrée par l'utilisateur grâce à une interface graphique (lors des réglages) ou imposée par la partie commande (lors des cycles de travail), est transformée en une tension v<sub>PC</sub> grâce à un convertisseur qui sera assimilé à un système de gain pur Kc;
- $\bullet$  la vitesse de rotation  $\omega_M$  et l'angle de rotation  $\theta_M$  de l'arbre moteur sont mesurés par un codeur incrémental monté directement sur l'arbre moteur qui délivre une information numérique ; celle-ci est alors transformée par une carte de conversion numérique analogique (C.N.A.) supposée linéaire en deux tensions v<sub>ω</sub> et v<sub>θ</sub> telles que  $v_\omega$  = K<sub> $\omega$ </sub>. $\omega_M$  et  $v_\theta$  = K $_\theta$ . $\theta_M$ ;
- la tension vθ est soustraite à la tension v<sub>PC</sub> pour donner la tension ε<sub>P</sub> ;
- la tension ε<sub>P</sub> est modifiée par un correcteur de fonction de transfert C(p) pour donner la tension e<sub>VP</sub> ;
- la tension  $v_\omega$  est soustraite à la tension  $e_{VP}$  en sortie du correcteur pour donner la tension  $\varepsilon_V$ ;
- la tension  $\epsilon_V$  est amplifiée par un amplificateur de gain pur G pour donner la tension d'alimentation du moteur **UM**
- le moteur tourne à la vitesse angulaire  $\omega_M$  telle que  $\Omega_M(p) = M(p)$ . U<sub>M</sub>(p)
- la rotation θ<sub>EC</sub> de la pièce d'entrée du double joint de Cardan est telle que θ<sub>EC</sub> =λ.θ<sub>M</sub>, grâce au réducteur de vitesse fixé sur l'arbre moteur
- le double joint de cardan est homocinétique et a pour fonction de transfert R(p) = 1 (l'entrée est l'angle  $\theta_{EC}$ , et la sortie est θ<sub>sc</sub> = θ<sub>P</sub> où θ<sub>P</sub> est la rotation de la pince fixée sur la pièce de sortie du double joint de Cardan).

On donne :  $\lambda = 0.2$ ; K<sub>θ</sub> = 0,01 V rad<sup>-1</sup>; K<sub>ω</sub> = 6V / 1000 tours.min<sup>-1</sup>

**Q.1.** Réaliser le schéma-bloc de l'asservissement de l'axe d'orientation.

**Q.2.** Déterminer la relation entre K<sub>c</sub>, K<sub>θ</sub> et λ pour obtenir un fonctionnement précis en régime permanent, de façon à annuler l'écart  $\epsilon_P$  quand la position angulaire en sortie  $\theta_P$  et la position de consigne  $\theta_{PC}$  sont égales.

Les équations qui modélisent le moteur sont les suivantes :

$$
u_M(t) = e(t) + R_{I} \cdot i(t) + L_I \cdot \frac{di(t)}{dt} \qquad e(t) = K_E \cdot \omega_M(t) \qquad J \cdot \frac{d \omega_M(t)}{dt} = C_M(t) \qquad C_M(t) = K_T \cdot i(t)
$$

Avec : K<sub>E</sub> : constante de force électromotrice, K<sub>E</sub> = 14,3 V / 1000 tours min<sup>-1</sup>,

 $K_T$ : constante de couple,  $K_T = 0.137$  N.m.A<sup>-1</sup>,

- R<sub>I</sub> : résistance de l'induit, R<sub>I</sub> = 1  $\Omega$
- $L_1$ : inductance de l'induit,  $L_1 = 1,65$  mH
- J : inertie du rotor + de la charge entraînée rapportée à l'axe de rotation du moteur, J = 12.10<sup>-5</sup> kg.m<sup>2</sup>.

**Q.3.** Déterminer la fonction de transfert du moteur M(p) telles que  $\Omega_M(p) = M(p) \cdot U_M(p)$ .

**Q.4.** Déterminer l'expression littérale et la valeur numérique du gain G de l'amplificateur pour que la boucle tachymétrique présente un temps de réponse à 5 % minimum pour une entrée en échelon. Quel est alors le temps de réponse à 5 % ?

Avec la valeur de G trouvée précédemment, on a calculé la fonction de transfert de boucle ouverte H<sub>B</sub>(p) pour

$$
\text{l'assertissement en position}: H_B(p) = \frac{V_{\theta}(p)}{\varepsilon_p(p)} = C(p). \frac{88}{p(10^3 + 3, 2. p + 5.3.10^{-3}. p^2)}
$$

**Q.5.** On considère pour l'instant que le système n'est pas corrigé : C(p) = 1.

Tracer les diagrammes asymptotiques de Bode en amplitude et phase de la fonction de transfert H $_6(p)$  du système non corrigé en plaçant avec précision les points caractéristiques.

Pour la fin, les courbes de gain et de phase seront assimilées à leur tracé asymptotique.

**Q.6.** Déterminer les valeurs de marge de phase M<sub>\$</sub>, de marge de gain M<sub>6</sub> et de bande passante à 0 dB BP<sub>0</sub> de la fonction de transfert  $H_B(p)$ . Conclure vis-à-vis du C.d.C.F..

**Q.7.** On utilise une correction proportionnelle C(p) = C<sub>0</sub>. Déterminer la bande de valeurs de C<sub>0</sub> qui permet de vérifier les critères de performance de la FS1.

## **2 EXERCICE 2 : SYSTEME DE FREINAGE DE L'AIRBUS A 318**

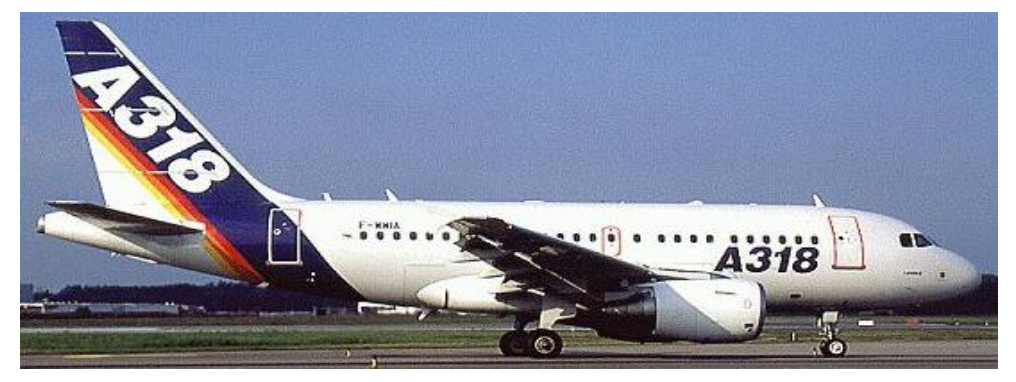

**Figure 1 :** *Airbus A318*

Le freinage est une des fonctions vitales d'un avion, au même titre que la propulsion ou la sustentation. C'est grâce à lui que l'avion peut s'immobiliser après l'atterrissage, circuler au sol en toute sécurité mais également s'arrêter en cas d'urgence lors d'une interruption de décollage alors que l'avion est à pleine charge de carburant et lancé à la vitesse de décollage (même si le risque est de l'ordre de 1 pour 1 million de décollages). Outre les freins, le pilote peut aussi actionner les inverseurs de poussée des moteurs et les aérofreins.

On s'intéresse au système de freinage des roues de l'Airbus A318, avion commercial de 120 places et de rayon d'action de 3240 km. La vitesse de décollage est estimée à 240 km/h. Pour les atterrisseurs, on distingue (voir figure 2) :

- le train avant qui, en dehors de l'appui, est orientable ce qui lui permet d'agir sur les trajectoires au sol mais qui n'est pas équipé de freins,
- les deux trains principaux au niveau des ailes, chacun portant deux roues freinées indépendamment.

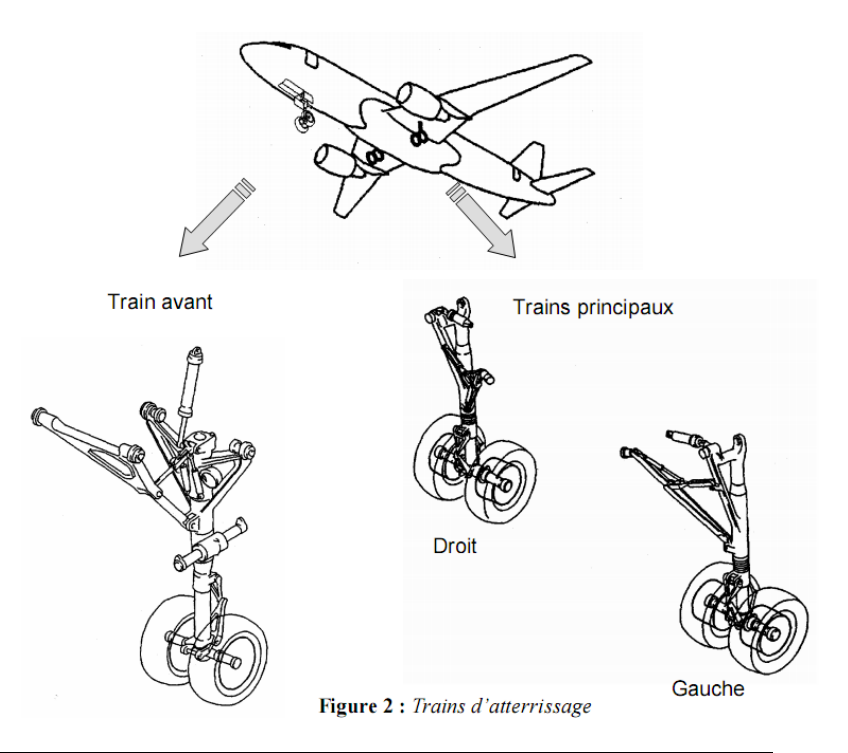

#### *Description du système de freinage.*

Il existe deux modes de commande du système de freinage :

- le mode normal (Normal Braking) contrôlé par un ordinateur dénommé BSCU (Braking/Steering Control Unit). Le BSCU contrôle les servovalves (une par roue) qui alimentent les pistons presseurs. Ces pistons exercent alors une action sur les roues qui diminue alors la vitesse de l'avion. La pression hydraulique est fournie par le groupe hydraulique principal.
- le mode alternatif (Alternate braking) contrôlé par un ordinateur dénommé ABCU (Alternate Braking Control Unit). Ce mode prend automatiquement la relève du mode normal s'il y a dysfonctionnement de ce dernier ou si le contrôle anti-dérapage (Anti-Skid) de l'avion est supprimé. En mode alternatif, la pression hydraulique est fournie par un groupe hydraulique secondaire.

En mode normal, il est possible de commander le freinage de deux façons différentes :

soit manuellement par appui sur les pédales de frein (voir figure 3) : pour chaque pilote, les pédales gauche et droite sont indépendantes. L'appui sur la pédale gauche agit sur le freinage des roues du train principal gauche, l'appui sur celle de droite agit sur le freinage des roues du train principal droit. Les unités de transmission (Brake Pedal Transmitter Unit) situées sous les pédales émettent des signaux électriques vers le BSCU ou vers l'ABCU proportionnels à la course des pédales de frein.

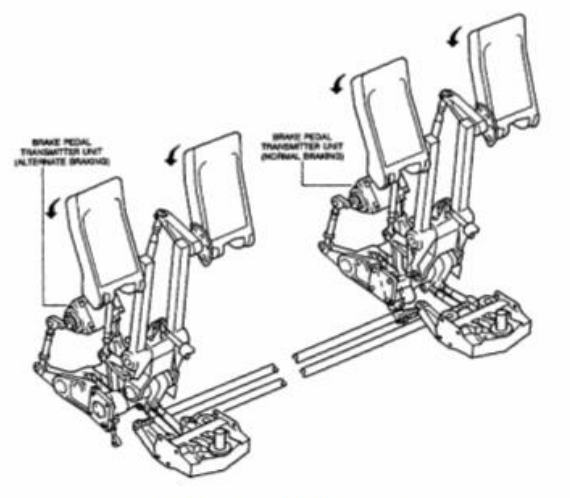

Figure 3 : Pédales de frein

soit automatiquement suivant trois modes de décélération : LO, MED, MAX. La sélection se fait à partir de trois boutons situés sur le tableau de bord (voir figure 4). Le mode manuel est rétabli si le pilote, en appuyant sur les pédales de frein, génère une consigne de décélération

 $a_{_{p}}$  supérieure à la consigne de décélération  $\ ^{a_{c}}$ du mode automatique sélectionné.

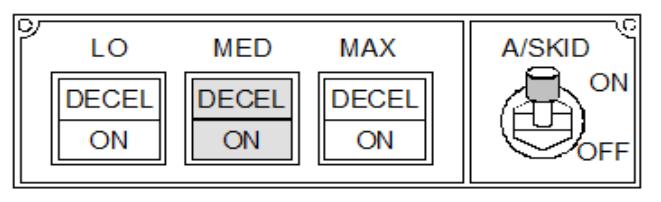

#### **Figure 4**

Les modes LO et MED sont utilisés lors de l'atterrissage. Ils correspondent respectivement à une décélération de l'avion de -1,7 ms<sup>-2</sup> et de -3 ms<sup>-2</sup>. Le mode MAX est exclusivement sélectionné lors du décollage, en cas d'interruption de ce dernier. Il correspond à une décélération théorique de -10 ms-2 supérieure à la décélération maximale de l'avion.

En mode normal (manuel ou automatique), le BSCU contrôle l'anti-dérapage (Anti Skid) de chaque roue tant que la vitesse de l'avion est supérieure à 5 m/s.

En mode alternatif, seule la commande manuelle est disponible avec ou sans anti-dérapage.

On s'intéresse dans toute la suite du sujet uniquement au mode de décélération automatique du mode normal, qui consiste à asservir en décélération le freinage de l'avion.

Bien que les variables manipulées par le BSCU soient des variables numériques, on les considèrera, par la suite, comme étant analogiques. Le système est donc, sur le plan théorique, supposé linéaire, continu et invariant.

L'utilisateur donne une consigne numérique $a_c(t)$ qui est comparée à la valeur numérique $a_m(t)$  fournie par l'accéléromètre, image de la décélération réellea(t). Le BSCU génère à partir de cet écart  $\varepsilon(t)$ , une commande $i(t)$ pour la servovalve. Celle-ci fournit alors la pression $p_h(t)$ aux freins qui entraîne alors la  $d\acute{e}c\acute{e}$ lération $a(t)$ de l'avion.

**Question 1 :** Réaliser un schéma-bloc fonctionnel de l'asservissement en décélération à partir des indications ci-dessus. On prendra  $a_c(t)$ comme entrée et $a(t)$ comme sortie.

#### **Modélisation du système de freinage**

Dans cette seconde partie, on souhaite définir un modèle pour l'asservissement en décélération. Pour cela, on propose de déterminer une fonction de transfert pour tous les constituants.

#### *Modélisation de la servovalve*

Une servovalve électrohydraulique est un appareil qui convertit une grandeur électrique (courant ou tension) en une grandeur hydraulique proportionnelle (débit ou pression).

La servovalve la plus utilisée est la servovalve en débit ou pression à 2 étages. Elle est constituée de trois éléments :

- un actionneur de type moteur électrique ;
- un amplificateur hydraulique constitué d'un mécanisme buse-palette ;
- un tiroir de distribution.

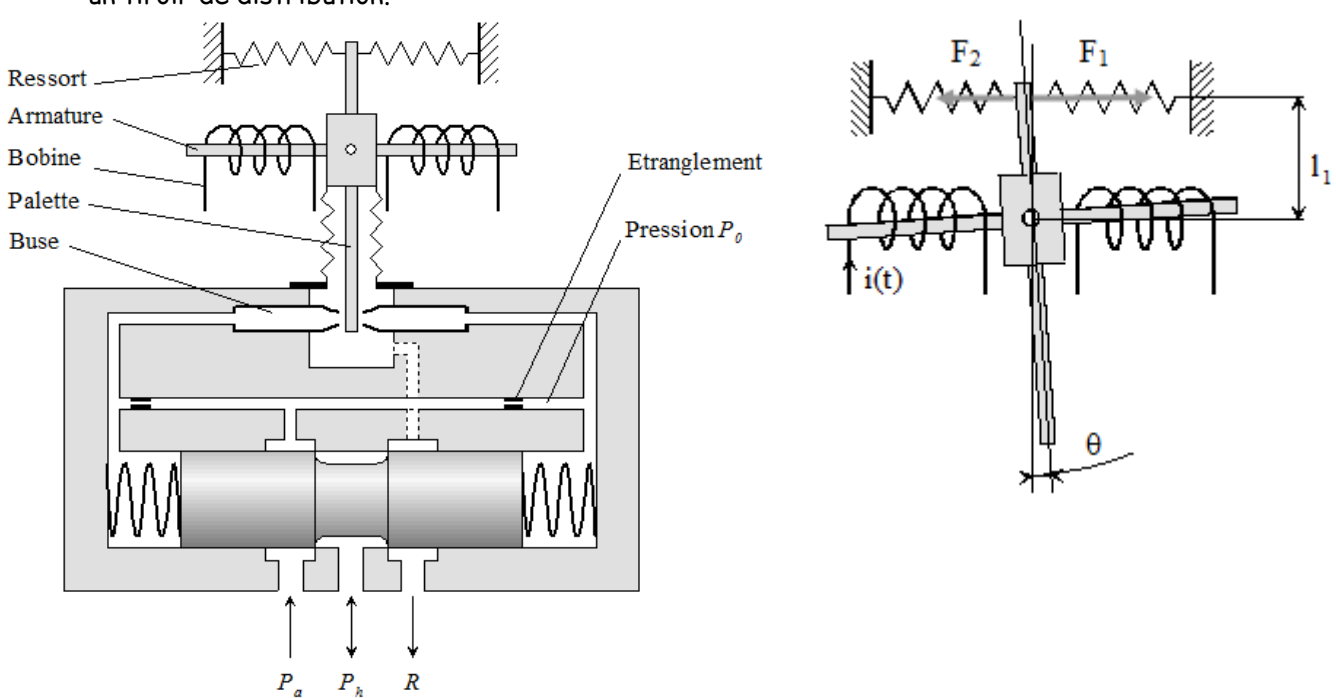

L'armature du moteur à courant continu se prolonge dans l'entrefer d'un circuit magnétique. Le passage d'un courant continu dans les deux bobines situées de part et d'autre de l'armature provoque le basculement de cette dernière d'un angle  $II$ .

L'armature est solidaire d'une palette plongeant dans l'amplificateur hydraulique et dont l'extrémité est située entre deux buses. Le mouvement de rotation de l'ensemble armature-palette vient étrangler le débit fluide traversant l'une ou l'autre des buses. La pression différentielle ainsi créée se répercute aux deux extrémités du tiroir du distributeur et provoque son déplacement.

Ce tiroir possède trois orifices de contrôle, *P<sup>a</sup>* (Alimentation), *P<sup>h</sup>* (Utilisation), *R* (Retour à la bâche). La pression *P<sup>h</sup>* est proportionnelle au déplacement du tiroir compté à partir de la position zéro (position du milieu).

A titre indicatif, le diamètre *d* des buses est de l'ordre de quelques dixièmes de millimètres et l'écart *e* entre la buse et la palette de l'ordre de quelques centièmes de millimètres.

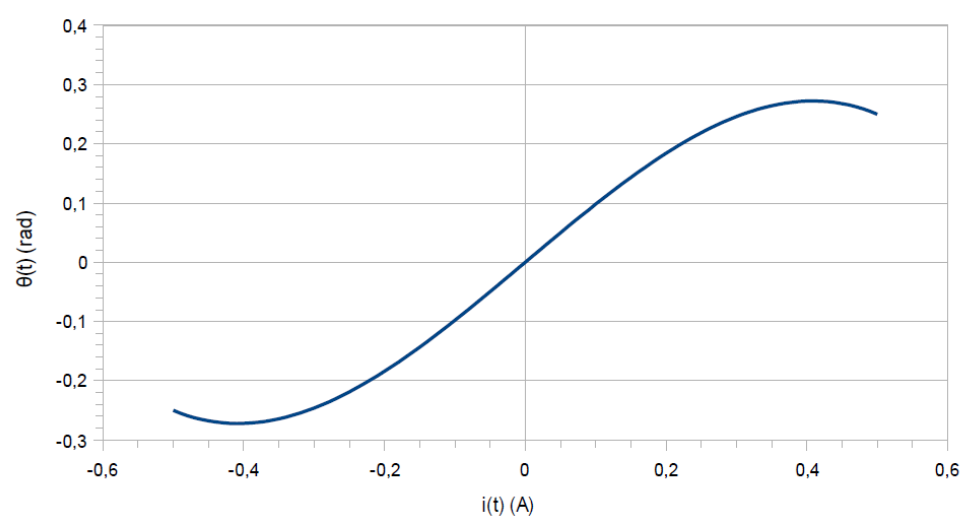

On donne ci-dessous la caractéristique reliant l'intensité $i(t)$ du moteur à l'angle $\theta(t)$ dont bascule l'armature.

**Question 2 :** Que peut-on dire de cette caractéristique sur tout le domaine de variation de i(t) ? Sachant que  $\theta$ est très petit (varie autour de 0), on utilise la relation suivante $\theta(t) = K_1 i(t)$ . Déterminer la valeur de $K_1$ à partir de la courbe.

On admet que, pour le système buse-palette, la rotation d'anglede la palette se traduit par un accroissement ou diminution de la distance buse-palette. Les sections de fuite sont alors augmentées ou diminuées, ce qui entraîne une augmentation ou diminution des pressions PA et PB proportionnelle à  $\Delta S$ 

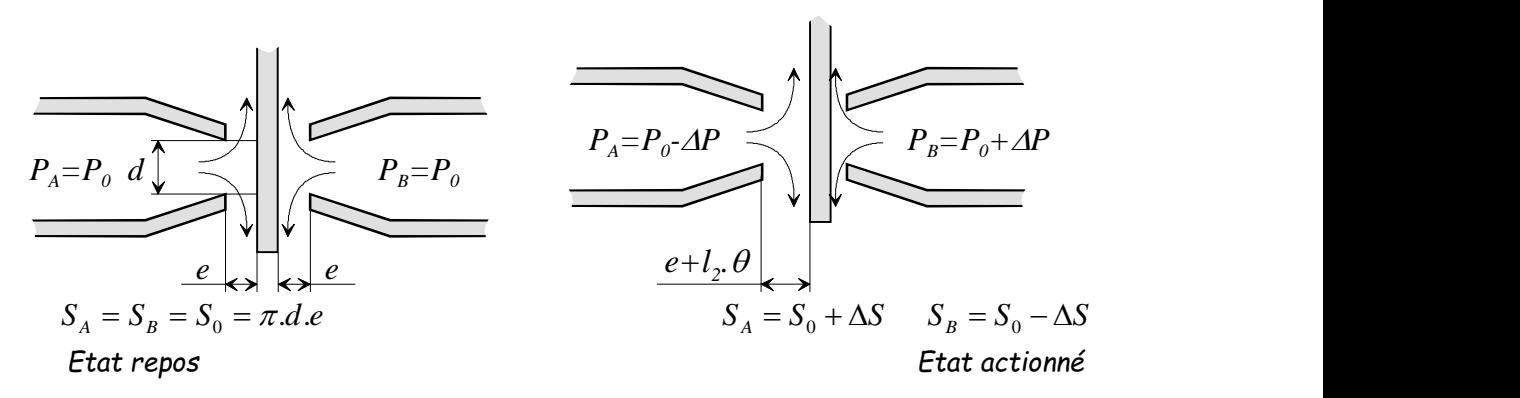

On peut alors définir les relations suivantes :  $\Delta S = K_2 \theta$ 

$$
\Delta P = K_3 \Delta S
$$

Cette pression différentielle permet de mettre en mouvement le tiroir de la servovalve.

En situation repos, lorsque  $\,P_{\scriptscriptstyle A}=P_{\scriptscriptstyle B}=P_{\scriptscriptstyle 0}$  , le tiroir est en position milieu,  $\,z\,{=}\,0$  ( cf figure ci-dessous).

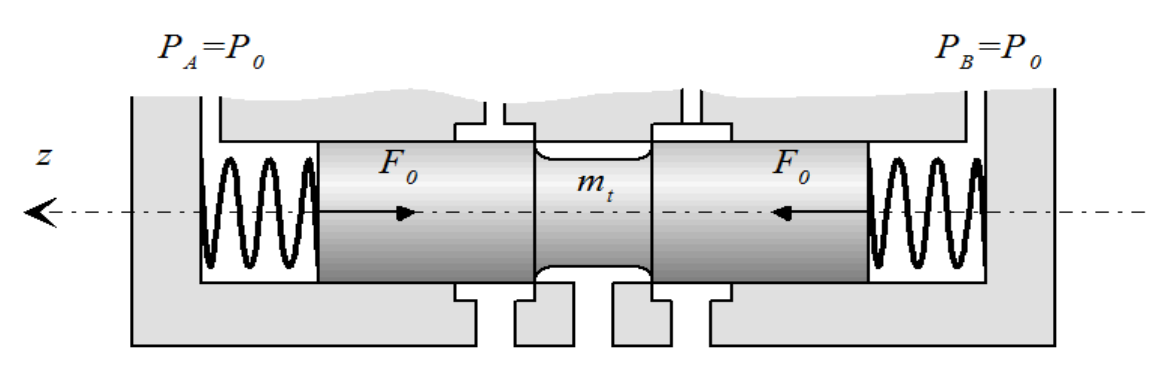

*Tiroir en position repos*

En position travail, la pression différentielle se répercute aux extrémités du tiroir et provoque son déplacement.

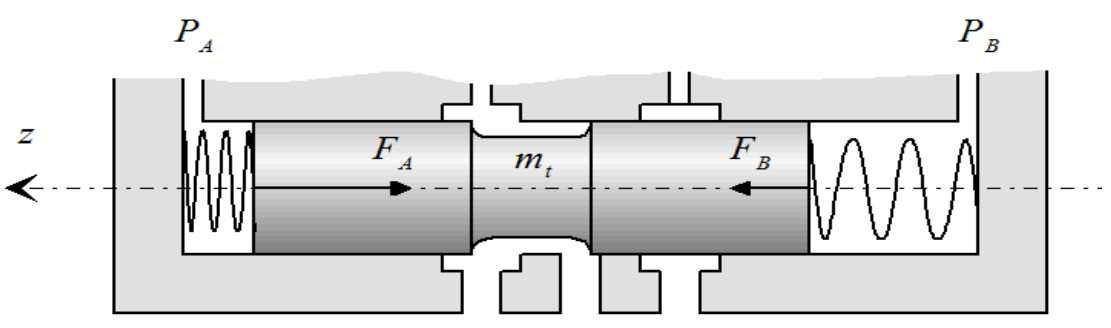

*Tiroir en position travail*

On utilise les notations suivantes :

- *mt* : masse du tiroir ;
- $\mathcal{S}_t$ : section du tiroir à ses extrémités ;
- *F<sup>A</sup>* et *FB* : efforts exercés par les deux ressorts de coefficient de raideur *k<sup>t</sup>* montés de part et d'autre du tiroir du distributeur ;
- $c_t$ : coefficient de frottement visqueux entre tiroir et cylindre.

Le principe fondamental de la dynamique appliqué au tiroir donne la relation suivante :

$$
m_t \frac{d^2 z(t)}{dt^2} = -2k_t z(t) + 2S_t \Delta P(t) - c_t \frac{dz(t)}{dt}
$$

Question 3 : Calculer la fonction de transfert $H_t(p) = \frac{Z(p)}{A p(p)}$  $\frac{Z(p)}{\Delta P(p)}$ où Z(p) et $\Delta P(p)$ sont les transformées de Laplace de  $z(t)$  et $\Delta P(t)$ en précisant l'hypothèse retenue

**Question 4 :** Mettre cette fonction de transfert sous forme canonique et donner son ordre.

On admet pour finir que la pression d'utilisation $P_h(t)$ du fluide est proportionnelle au déplacement z(t) du tiroir :  $P_h(t) = K_4 z(t)$ 

**Question 5 :** A partir de toutes les informations précédentes (modélisation armature, buse/palette, tiroir...), compléter le schéma-bloc de la servovalve donné dans le document réponse, en précisant les fonctions de transfert de chaque bloc (utiliser les notations algébriques).

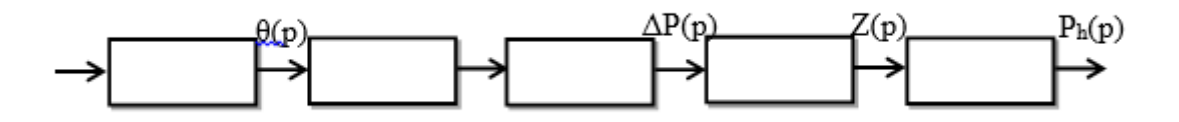

**Question 6 :** En déduire la fonction de transfert $S_v(p) = \frac{P_h(p)}{I(p)}$  $\frac{\partial f_h(p)}{\partial p}$ de la servovalve

**Question 7 :** Montrer qu'elle peut se mettre sous la forme d'un système du second ordre :

$$
S_v(p) = \frac{P_h(p)}{I(p)} = \frac{K_{sv}}{1 + 2\frac{\xi}{\omega_0}p + \frac{p^2}{\omega_0^2}}
$$

où on donnera les expressions littérales de $K_{sv}$ ,  $\xi$ et $\omega_0$ 

On souhaite que la réponse à une entrée  $i(t)$  de type échelon de valeur i $_0$  soit la plus rapide possible **sans toutefois produire de dépassement.**

Question 8 : A quelle valeur de correspond cette spécification ?

<u>Question 9 :</u> Démontrer que cette condition ne peut être satisfaite que si $k_t = \frac{c_t^2}{8m}$  $8m_t$ 

**Question 10 :** Montrer alors que la fonction de transfert de la servovalve peut se mettre sous la forme :

$$
S_{\nu}(p) = \frac{P_h(p)}{I(p)} = \frac{K_{sv}}{(1 + T_{sv}p)^2}
$$

on donnera l'expression littérale de Tsv

**Question 11 :** Déterminer la réponse indicielle P<sub>h</sub>(t) pour une entrée échelon de valeur i(t)=i<sub>0</sub> u(t)

<u>Aide</u> : On rappelle que $L(textp(-at)u(t)) = \frac{1}{\sqrt{u(t)}}$  $(p+a)^2$ 

#### *Modélisation de l'accéléromètre*

La centrale inertielle contient des accéléromètres qui permettent de mesurer les accélérations suivant les trois directions  $x_{\boldsymbol{a}},\,y_{\boldsymbol{a}},\,z_{\boldsymbol{a}}$  d'un repère lié à l'avion.

L'accéléromètre renvoie au BSCU un signal électrique *u a (t)* image de l'accélération *a(t)* suivant la direction  $x_{\bm{a}}$ . La tension  $u_{\bm{a}}(t)$  est convertie en grandeur numérique  $a_{\bm{m}}$  par un convertisseur analogiquenumérique et rangée dans la mémoire du BSCU.

**Principe de l'accéléromètre :** un accéléromètre (voir figure ci-dessous) est constitué de deux solides *S*1 et *S*2 :

- *S*1 , le corps, est lié à l'avion,
- *S*2 est lié à *S*1 par l'intermédiaire d'un ressort de raideur *k*a et d'un frottement visqueux de valeur *c* a .

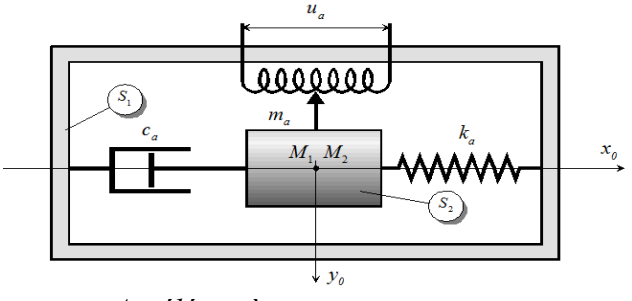

*Accéléromètre en position repos*

On considère (voir figure ci-dessus) deux points *M*1 et *M*2 appartenant respectivement à *S*1 et *S*2 . On note *x*<sub>1</sub>(t) et *x*<sub>2</sub>(t) leurs coordonnées dans un repère (O, Xo, Yo, Zo).

On considère nulles les conditions initiales. En particulier, à l'état repos, *M*1 et *M*2 sont confondus.

Quand *S*1 est animé d'un mouvement de translation suivant *x*0 , on note :

 $\varepsilon(t) = x_1(t) - x_2(t)$ (1)  $a(t) = \frac{d^2x_1(t)}{dt^2}$  $\frac{x_1(t)}{dt^2}$ (accélération de S1) (2)

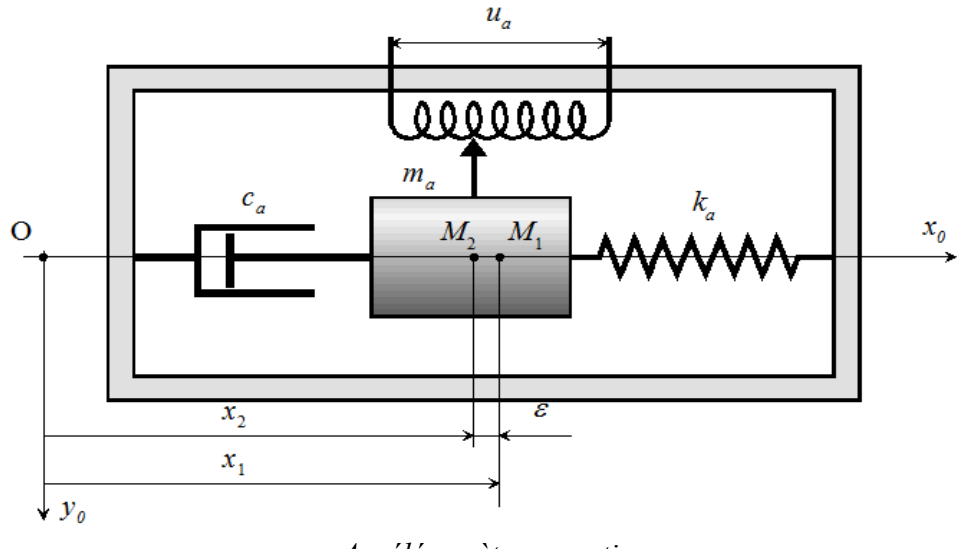

*Accéléromètre en action*

D'autre part, par application du principe fondamental de la dynamique, on a :

$$
m_a \frac{d^2 x_2(t)}{dt^2} = c_a \left( \frac{dx_1(t)}{dt} - \frac{dx_2(t)}{dt} \right) + k_a \left( x_1(t) - x_2(t) \right) \tag{3} \text{ (avec } m_a, c_a, k_a \text{ constants)}
$$

Le solide *S*2 est relié à un potentiomètre qui renvoie une tension *u* a proportionnelle au déplacement du solide *S*2 par rapport à S1 . On note :

$$
u_a(t) = K_p \varepsilon(t) (4)
$$

Finalement, le CAN (convertisseur analogique numérique) fournit la valeur *a*m telle que :

$$
a_m(t) = K_{cAN} u_a(t) (5)
$$

**Question 12 :** Déterminer les transformées de Laplace des expressions (1) à (5).

**Question 13 :** En déduire les transmittances Gi du schéma bloc ci-après.

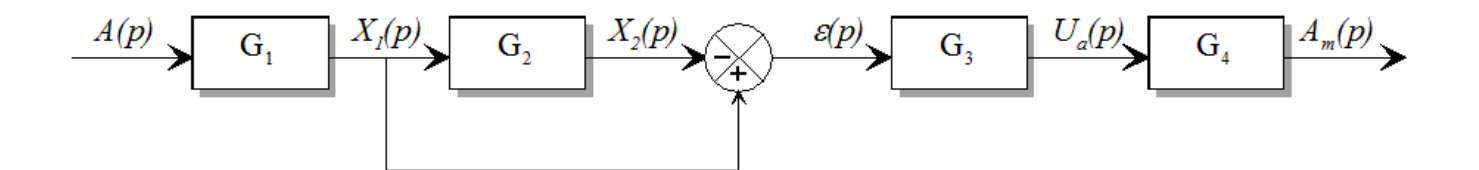

 $\frac{\textbf{Question 14}:}{\textbf{En d}$ éduire la fonction de transfert $\frac{A_m(p)}{A(p)}$ et montrer quelle peut se mettre sous la forme  $\frac{A_m(p)}{A(p)}$  $=\frac{K_{acc}}{K_{c}}$  $\frac{\xi_a}{\omega_a}p + \frac{p^2}{\omega_a^2}$  $\omega_a^2$ Donner les expressions de $K_{acc}$ , $\xi_a$ et $\omega_a$ 

**Question 15 :** La figure ci-dessous donne la réponse indicielle (entrée unitaire) de l'accéléromètre. Identifier les valeurs des constantes $K_{acc}$ , $\zeta_a$ et $\omega_a$ (On pourra utiliser les abaques donnés en annexe).

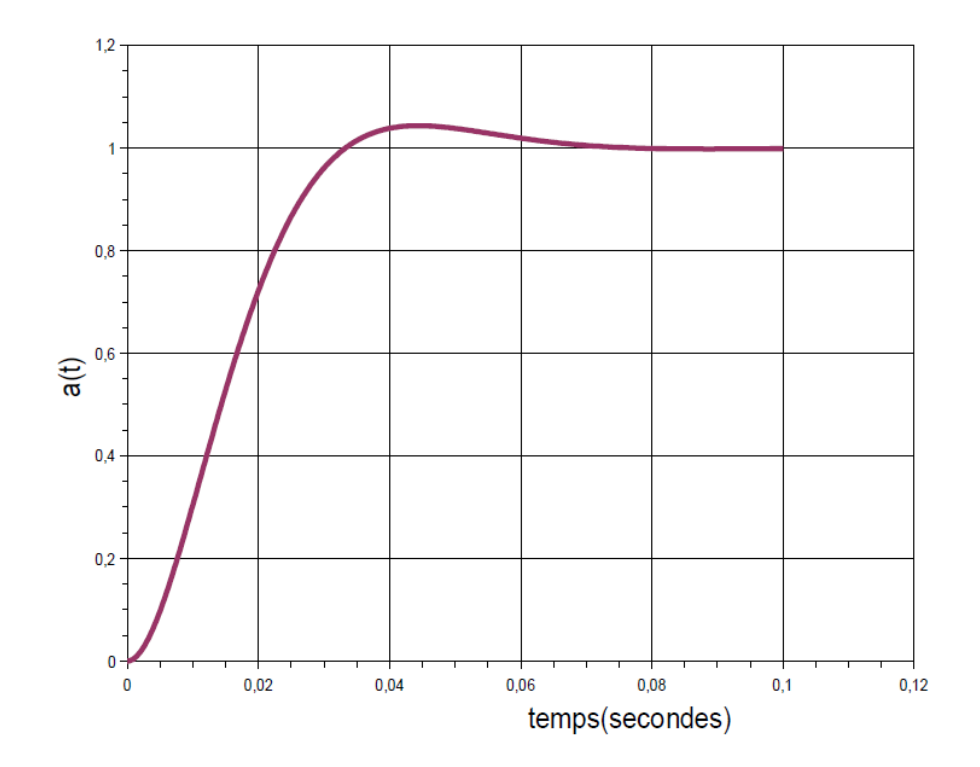

#### **Etude de l'asservissement global**

La boucle d'asservissement en décélération est donnée ci-après :

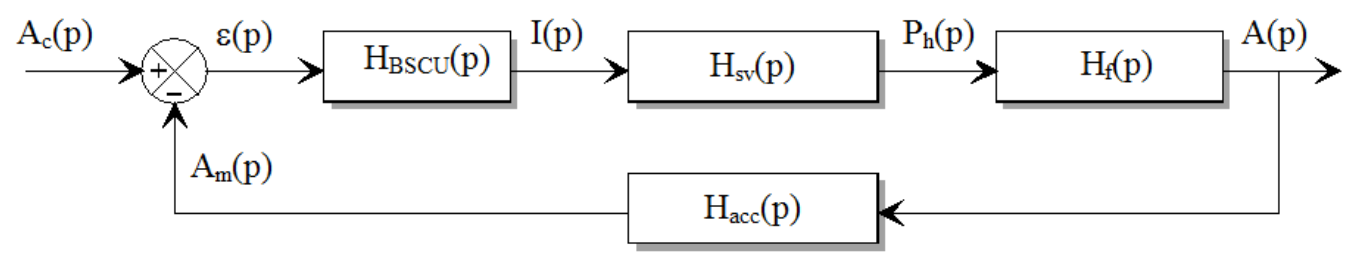

avec $H_{sv}(p) = \frac{K_{sv}}{(1+T_{sv})^2}$  $\frac{K_{Sv}}{(1+T_{Sv}p)^2}$ ,  $H_{acc}(p) =$  $K_{acc}$  $\frac{\xi_a}{\omega_a}p + \frac{p^2}{\omega_a^2}$  $\frac{p^2}{\omega_a^2} H_f(p) = K_f H_{BSCU} = K_c$ 

**Question 16 :** Exprimer sous forme canonique la fonction de transfert en boucle ouverte. En déduire l'ordre, la classe et le gain de la FTBO(p).

**Question 17 :** Exprimer l'écarts(p)en fonction dea<sub>c</sub>(p)et de la FTBO(p)

**Question 18 :** En déduire l'écart en régime permanent à une entrée de type échelon d'accélération $a_c(t) = a_c u(t)$ . Que peut on dire de la performance de précision pour ce correcteur ?

**Question 19 :** On utilise un correcteur (correcteur PI) plus évolué de fonction de transfert  $H_{BSCU} = K_i \frac{(1+T_i p)}{n}$  $\frac{d_{\mathcal{D}}}{p}$ , déterminer à nouveau l'écart en régime permanent et conclure sur ce choix de correcteur.

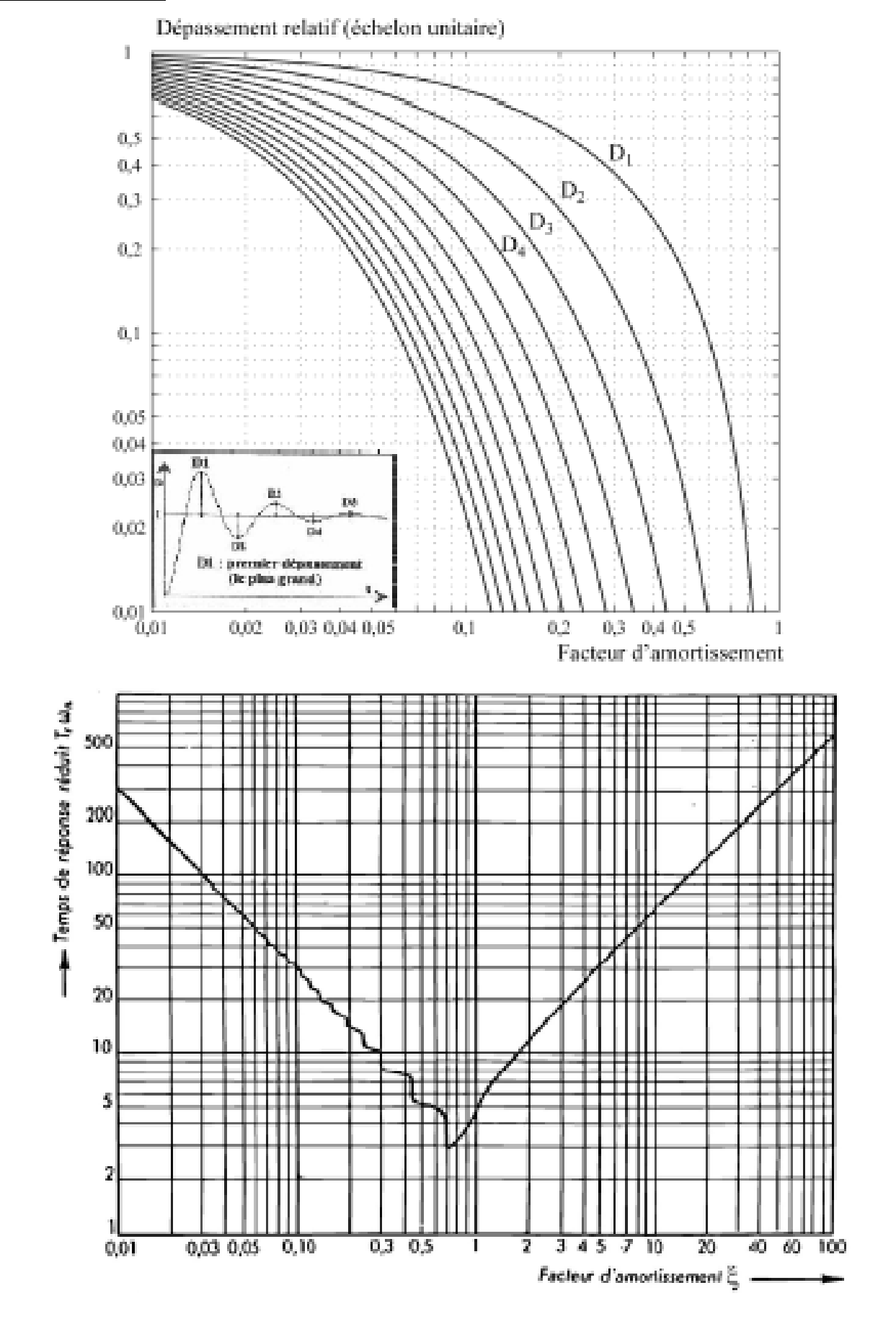

## **Documents annexes**

## **3 EXERCICE 3 : ETUDE DE L'ASSERVISSEMENT EN VITESSE DU CABLE TRACTEUR DU TELEPHERIQUE A CONDUITE DOUBLE FUNITEL**

On s'intéresse aux performances d'un asservissement en vitesse du câble tracteur du téléphérique à conduite double\* FUNITEL dont on donne ci dessous une description structurelle ainsi qu'un extrait partiel de cahier des charges fonctionnel.

*\* : On parle de téléphérique à conduite double car les cabines du FUNITEL reposent sur deux brins de câble porteur et tracteur distants de 3,2 m, ce qui est différent des autres téléphériques sur lesquels les cabines sont accrochées à un seul câble. L'intérêt principal de cette solution est la plus grande stabilité de l'ensemble sous un vent latéral. En effet, dans une installation à un seul câble l'inclinaison par rapport à la position d'équilibre atteinte par une cabine soumise à un vent latéral constant de 108 km.h-1 est de 17°. L'amplitude maximale du mouvement d'oscillation d'une cabine est alors de l'ordre de 34°, ce qui est à la fois gênant et très dangereux pour les passagers. En contrepartie, la solution à double câble annule quasiment tous ces mouvements parasites et permet de poursuivre l'exploitation par vent fort.*

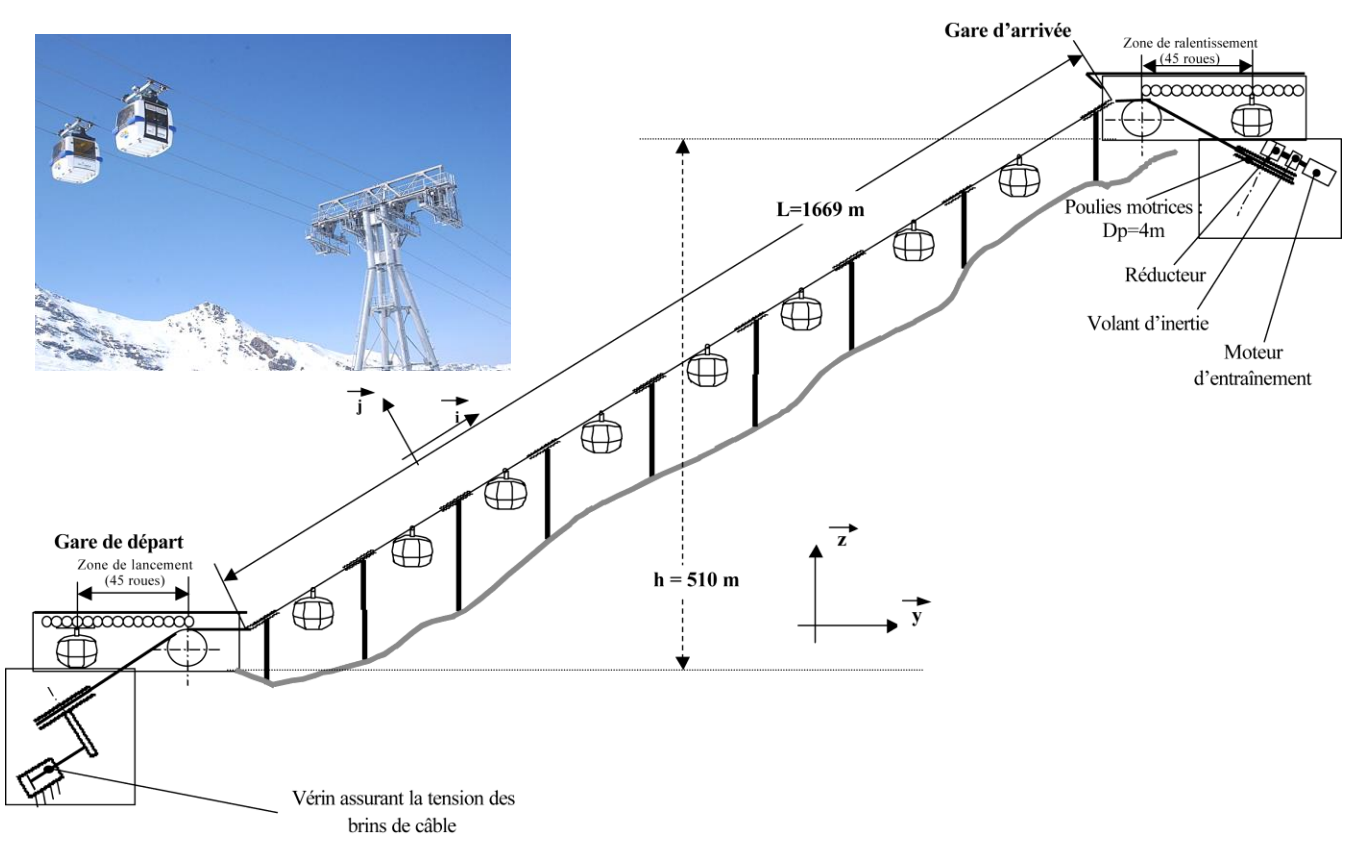

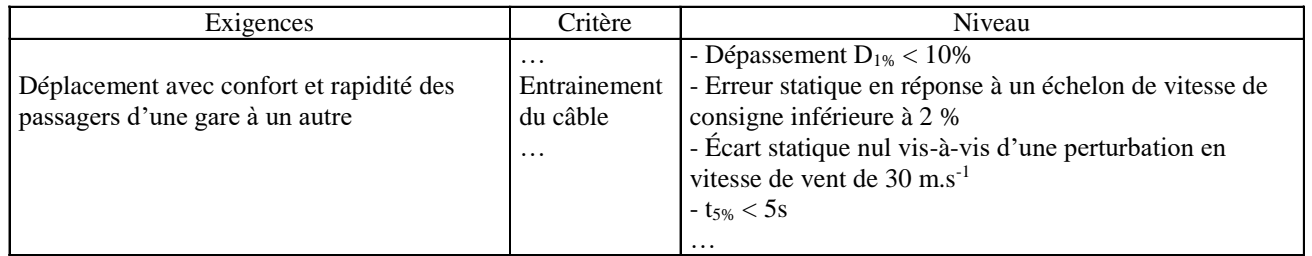

La vitesse de déplacement des cabines est une des caractéristiques principales du fonctionnement du système. Un asservissement de cette vitesse de déplacement est donc réalisé sur le système d'entrainement du câble afin de garantir les performances du C.d.C.F..

La vitesse du câble est imposée par la vitesse de rotation  $\omega_M(t)$  de l'arbre moteur. L'entraînement du câble par le moteur est réalisé par un réducteur dont la sortie assure la rotation d'une poulie de diamètre D = 4 m sur laquelle s'enroule le câble. Le rapport de réduction est tel que lorsque les cabines se déplacent à la vitesse normale de 7,2 m/s, le moteur tourne à sa fréquence de rotation nominale. Le moteur à courant continu est commandé par une tension  $u_M(t)$ . Un

amplificateur de gain KA (KA = 30) fournit la puissance électrique nécessaire et il est commandé par une consigne de tension u<sub>A</sub>(t) provenant d'un correcteur. La vitesse v(t) du câble est mesurée par un ensemble constitué d'une poulie de diamètre  $D_T = 0.4$  m, appelée « poulie capteur », roulant sans glisser sur le câble et d'une génératrice tachymétrique de gain K<sub>T</sub> = 0,3 V.s.rad<sup>-1</sup> montée sur son axe et délivrant une tension u<sub>E</sub>(t) proportionnelle à la vitesse de rotation  $\omega_{PC}(t)$  de la poulie capteur. La vitesse de consigne vc(t) est convertie en tension de consigne uc(t) par un convertisseur de gain K<sub>1</sub> et elle est comparée à la tension  $u_E(t)$  délivrée par le capteur de vitesse. La différence entre les deux tensions est transmise au correcteur afin d'élaborer la consigne de l'amplificateur.

Le moteur à courant continu de forte puissance commandé par l'induit a pour caractéristiques :

Résistance de l'induit :  $R = 0.0999 \Omega$  Courant nominal :  $I_{\text{nom}} = 1400 \text{ A}$ Tension nominale :  $U_{\text{nom}} = 300 \text{ V}$  Constante de couple :  $k_c = 2.5 \text{ N.m.A}^{-1}$ Constante de force électromotrice :  $k_e = 2.5$  V.s.rad<sup>-1</sup> Fréquence de rotation nominale :  $\omega_{M\text{-nom}}$  = 1700 tours.min<sup>-1</sup>

On donne d'autre part les équations qui modélisent ce moteur :

$$
u_M(t) = R \dot{A}(t) + e(t) \qquad \qquad e(t) = k_e \dot{\omega}_M(t) \qquad \qquad C_M(t) - f \dot{\omega}_M(t) - C_R(t) = J \dot{\omega}_M(t) \qquad \qquad C_M(t) = k_c \dot{\omega}_M(t)
$$

Avec :  $u_M(t)$  tension d'alimentation du moteur (en V),

i(t) intensité parcourant l'induit (en A), e(t) force contre électromotrice (en V), J inertie équivalente rapportée à l'axe moteur,  $J = 420$  kg.m<sup>2</sup> f coefficient de frottement visqueux équivalent à l'axe moteur, f = 4,8 N.m.s.rad<sup>-1</sup>,  $C_M(t)$  couple moteur (en N.m),  $\omega_M(t)$  vitesse de rotation du moteur (en rad.s<sup>-1</sup>) C<sub>R</sub>(t) le couple résistant (en N.m), modélisant l'action combinée de la pesanteur et du vent sur le système.

On considère pour cette modélisation que les efforts dus aux frottements engendrés par les mouvements du câble et des poulies sont négligés.

**Q.1.** Réaliser le schéma-bloc complet de l'asservissement en vitesse, on notera C(p) la fonction de transfert correspondant au correcteur.

**Q.2.** Déterminer l'expression du gain K<sub>1</sub> pour que la comparaison des tensions soit une image correcte de la comparaison de la vitesse de consigne et de la vitesse réelle du câble. Effectuer l'application numérique.

**Q.3.** Déterminer les expressions littérales des deux fonctions de transfert H<sub>M</sub>(p) et H<sub>R</sub>(p) telles que Ω<sub>M</sub>(p) = H<sub>M</sub>(p).U<sub>M</sub>(p)  $+ H_R(p)$ . $C_R(p)$ .

#### **Étude du comportement dynamique de l'asservissement en régulation avec un correcteur proportionnel**

On considère ici que  $C(p)$  = Kc avec Kc > 0 et on se propose de déterminer la valeur du gain Kc permettant de respecter les critères du cahier des charges.

**Q4.** Préciser les paramètres caractéristiques de la fonction  $H_M(p)$  et faire les applications numériques.

**Q.5.** Déterminer 
$$
G(p) = \frac{V(p)}{V_c(p)}
$$
. Pour simplifier l'expression de cette fonction de transfert on posera K<sub>E</sub> = K<sub>T</sub>.  $\frac{2}{D_T}$  =

 $(p)$  $(p)$  $U_F(p)$ *V p E* et Ks = Ka.K<sub>E</sub>.K<sub>r</sub>.K<sub>M</sub>.

**Q.6.** Le système est il stable ?

Q.7. Déterminer littéralement le temps de réponse à 5 %. Déterminer la condition sur K<sub>c</sub> pour satisfaire le critère de rapidité de la FS1.

Q.8. Déterminer l'expression littérale de l'erreur statique pour une entrée en échelon de valeur V<sub>0</sub>. Déterminer la condition sur Kc pour satisfaire le critère de précision de la FS1.

Q.9. En déduire la tension maximale en entrée du moteur pour une consigne de vitesse en échelon de 7,2 m.s<sup>-1</sup> lorsque K<sub>C</sub> prend la valeur minimale permettant de satisfaire les conditions déterminées questions 7 et 8. Conclure quant à la pertinence d'un correcteur proportionnel.

#### **Étude du comportement dynamique de l'asservissement en poursuite avec un correcteur intégral**

On considère le correcteur intégral  $C(p) = \frac{p}{p}$  $C(p)$   $=$   $\frac{K_i}{p}$  et on se propose de déterminer la valeur du gain K<sub>i</sub> permettant de

respecter les critères du cahier des charges.

**Q.10.** Déterminer l'expression de la fonction de transfert  $H(p) = \frac{\sqrt{p}}{V_c(p)}$  $(p) = \frac{V(p)}{V(p)}$  $V_c(p)$  $H(p) = \frac{V(p)}{V(p)}$ *c*  $=\frac{V(P)}{V(P)}$  et montrer qu'elle peut se mettre sous la

forme d'un deuxième ordre dont on précisera les valeurs des paramètres canoniques.

**Q.11.** Le système respecte-t-il le critère de précision du cahier des charges ?

**Q.12.** Déterminer la valeur du facteur d'amortissement assurant un dépassement de 10 %. En déduire la valeur de Ki.

**Q.13.** Déterminer alors le temps de réponse à 5 % et conclure quant au respect du cahier des charges.

**Q.14.** Quelle est la valeur de K<sub>i</sub> qui aurait permis d'avoir un temps de réponse à 5 % minimum ? Quel aurait été ce temps de réponse ? Quelle aurait été la valeur du dépassement ? Conclure.

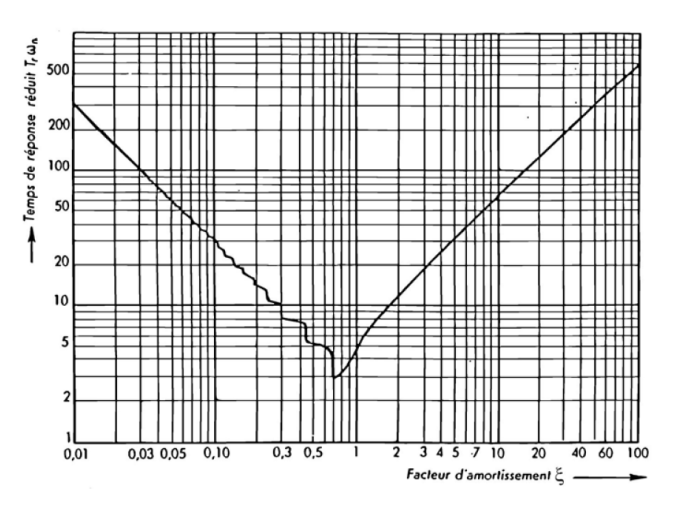

#### **Détermination d'un correcteur proportionnel et intégral et vérification de l'influence de la perturbation**

On souhaite bénéficier des performances du correcteur proportionnel pour sa rapidité et des performances du correcteur intégral pour sa précision.

On adopte alors un correcteur proportionnel intégral de la forme  $\ C(p)$  =  $K_c$  +  $\frac{p}{p}$  $C(p) = K_C + \frac{K_I}{\sqrt{2}}$  avec K<sub>C</sub> = 5,6.

Q.15. On simule sur un logiciel adapté la réponse à un échelon de vitesse de 7,2 m.s<sup>-1</sup> pour plusieurs valeurs de gain K<sub>I</sub>. Déterminer en justifiant la(les) valeur(s) du gain K<sub>I</sub> permettant de respecter tous les critères du cahier des charges.

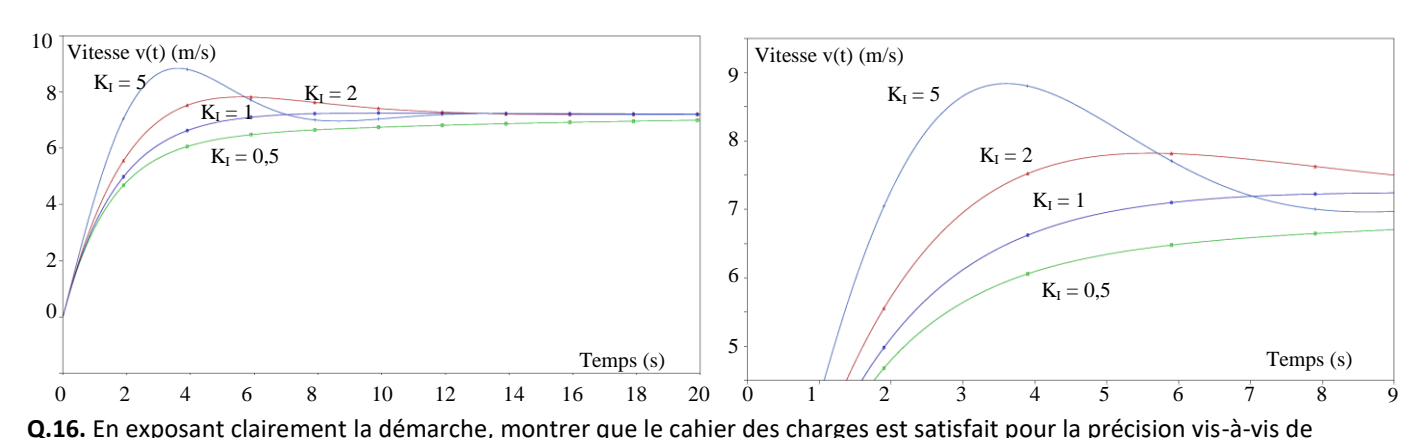

la perturbation (on considérera V<sub>C</sub>(p) = 0 et  $C_R(p) = \frac{-\kappa}{p}$  $C_R(p) = \frac{C_{R0}}{n}$ ). Conclure quant à la pertinence de ce choix de correction.

## **4 EXERCICE 4 : STABILISATEUR GYROSCOPIQUE DE BATEAU**

Le système étudié est un dispositif de stabilisation gyroscopique pour bateaux permettant de neutraliser le mouvement de roulis (voir Figure 1). Cette rotation suivant l'axe longitudinal du navire est la première cause du mal de mer. Dans tout le sujet, seul ce mouvement de roulis, rotation autour de l'axe  $(0,\overline{x_0})$ , sera considéré. Si l'idée d'utiliser un gyroscope pour stabiliser un bateau remonte à plus d'un siècle, sa mise en œuvre n'est que très récente notamment grâce à la société Seakeeper. Les principaux verrous technologiques étaient la capacité à mettre et maintenir en rotation un volant d'inertie à des vitesses très élevées ainsi qu'à développer des moyens de contrôles actifs afin de s'adapter à toutes les conditions de houle. La demande concerne en particulier la navigation de plaisance (yacht) avec une exigence de performance forte lors de la phase de fonctionnement bateau à l'arrêt, ancre descendue.

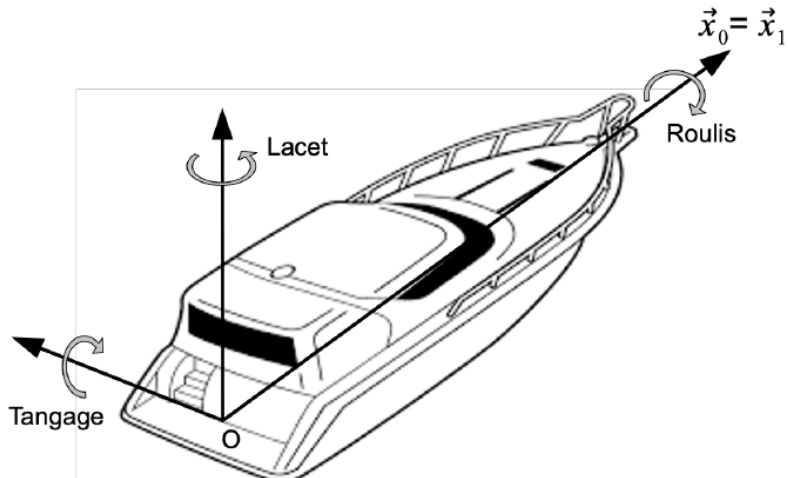

Figure 1 : Définition des 3 rotations orientant le bateau par rapport au référentiel terrestre

Les stabilisateurs gyroscopiques peuvent être adaptés à tous les types d'embarcation grâce à un encombrement réduit et une masse limitée par rapport aux caractéristiques des navires. Le maintien de leur efficacité est assuré pour une grande variété de positionnement sur le bateau. Ainsi, leur installation peut être envisagée directement lors de la construction du navire aussi bien que par une intégration en cours de cycle de vie de l'embarcation. La Figure 2 représente l'installation d'un stabilisateur dans le plan de symétrie du bateau  $(0,\vec{x}_1,\vec{z}_1)$ , configuration retenue par la suite de l'étude.

gyroscopique

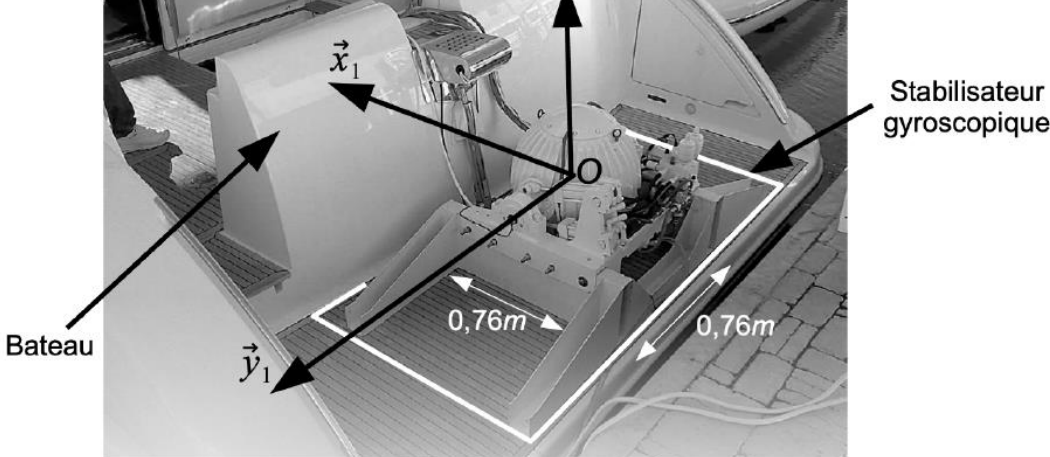

Figure 2 : Stabilisateur gyroscopique monté sur un bateau

Le stabilisateur (voir Figure 3) est constitué d'une enceinte 2 en liaison pivot selon l'axe de Cardan  $(0,\vec{y_1})$  par rapport au bateau 1. Un volant d'inertie 3, en liaison pivot d'axe  $(0,\vec{z_2})$  par rapport à l'enceinte 2, est maintenu en rotation grâce à un moteur électrique.

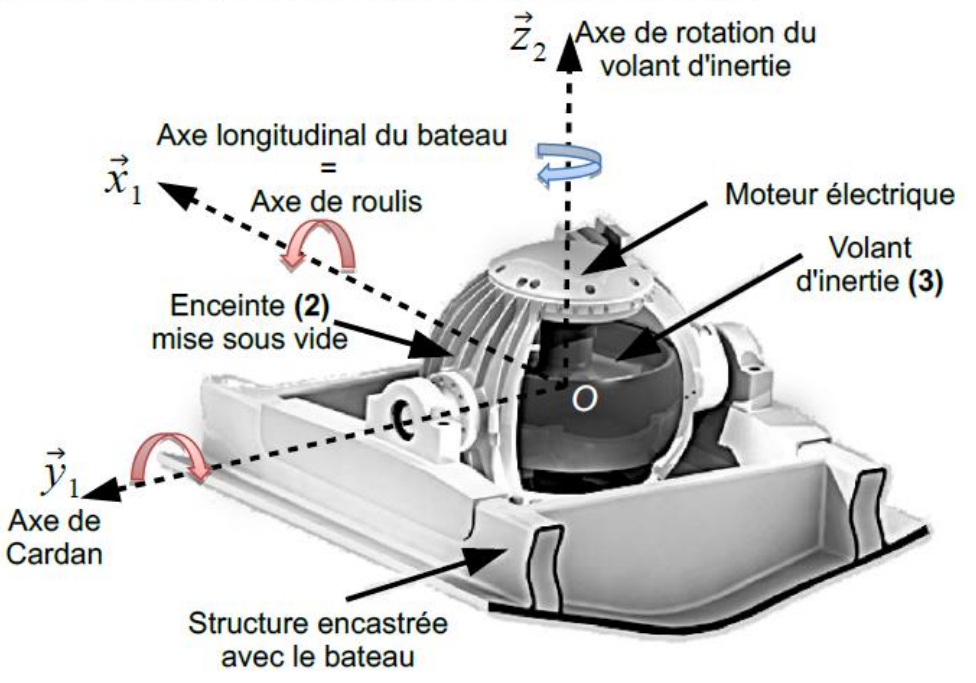

Figure 3 : Structure du stabilisateur gyroscopique

Les vitesses angulaires très élevées (de l'ordre de 10000 tr. min<sup>-1</sup> au maximum) du volant nécessitent :

- la mise sous vide de l'enceinte 2 afin de limiter les actions mécaniques aérodynamiques qui  $\bullet$ s'exercent sur le volant d'inertie lors de son mouvement de rotation et ainsi minimiser la consommation électrique ;
- le développement d'une motorisation spécifique avec entrainement direct ;
- un guidage de haute précision (de l'ordre du micromètre) réalisé par des roulements à billes en céramique.

Si la compréhension fine de la dynamique du stabilisateur nécessite la mise en équations du stabilisateur (objet du questionnement à venir), le découpage séquentiel du fonctionnement peut être décrit de la manière suivante :

- l'initiation d'un mouvement de roulis engendre un basculement du volant d'inertie autour de  $\bullet$ l'axe de Cardan :
- la combinaison de la rotation du volant et de celle de l'axe de Cardan génère alors un couple gyroscopique suivant la direction de roulis ;
- ce couple tend à s'opposer au mouvement du bateau et ainsi à lui assurer une stabilisation suivant la direction de roulis;
- il apparait ainsi que les mouvements de roulis et de tangage sont couplés. En contrôlant le mouvement de rotation de l'axe de Cardan de façon active par un système hydraulique, les performances de stabilisation de roulis sont optimisées.

On adopte les notations suivantes  $\Omega_{\alpha}(p)$  et  $\Omega_{\beta}(p)$  transformées de Laplace respectives des vitesses angulaires :  $\omega_{\alpha}(t) = \frac{d\alpha(t)}{dt}$  et  $\omega_{\beta}(t) = \frac{d\beta(t)}{dt}$ .

Une analyse des actions mécaniques à partir du modèle précédent permet de déterminer le moment  $C_h(t)$ .

En utilisant les équations simplifiées obtenues par une étude géométrique et le principe de conservation de la masse pour un fluide compressible, on peut établir l'équation suivante reliant le débit volumique total  $q(t)$ , la vitesse angulaire  $\omega_B(t)$  et le couple  $C_h(t)$ :

$$
q(t) = S. e \frac{d\beta(t)}{dt} + \frac{V_0}{2.B.S.e} \frac{dC_h(t)}{dt}
$$
 (eq 4)

où S représente la section utile équivalente, aux 2 vérins identiques a et b, sur laquelle s'exercent les actions mécaniques de pression du fluide,  $V_0$  est le demi volume équivalent aux 2 vérins et B le coefficient de compressibilité isotherme de l'huile.

Le servo-distributeur fournit un débit  $q(t)$  proportionnel au courant  $i(t)$  tel que  $q(t) = K_{\rm spl}(t)$ .

On rappelle que les équations qui caractérisent le bateau et le gyroscope sont les suivantes :

$$
I_b \frac{d^2 \alpha(t)}{dt^2} + f_b \frac{d\alpha(t)}{dt} + k_b \alpha(t) = C_{mer}(t) - C_3 \omega_m \frac{d\beta(t)}{dt}
$$
 (eq 5)

$$
I_g \frac{d^2 \beta(t)}{dt^2} = C_h(t) + C_3 \omega_m \frac{d\alpha(t)}{dt}
$$
 (eq 3)

Question 1. A l'aide des équations (eq 3, eq 4, eq 5) et en supposant les conditions initiales nulles, donner les fonctions de transfert  $H_1$  à  $H_6$  du schéma-blocs du document réponses.

**Question 2.** Montrer que ce schéma-blocs peut être mis sous la forme suivante où l'on précisera l'expression de  $H_b$  et  $H_a$  en fonction de  $H_1$  à  $H_6$ uniquement. (Ne surtout pas remplacer par les expressions trouvées à la question précédente).

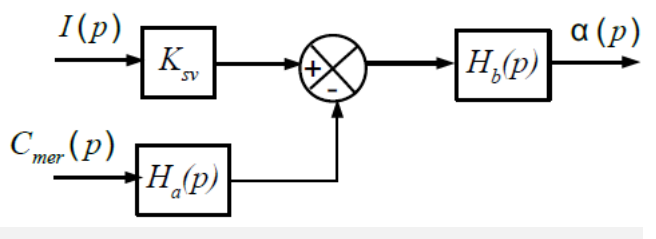

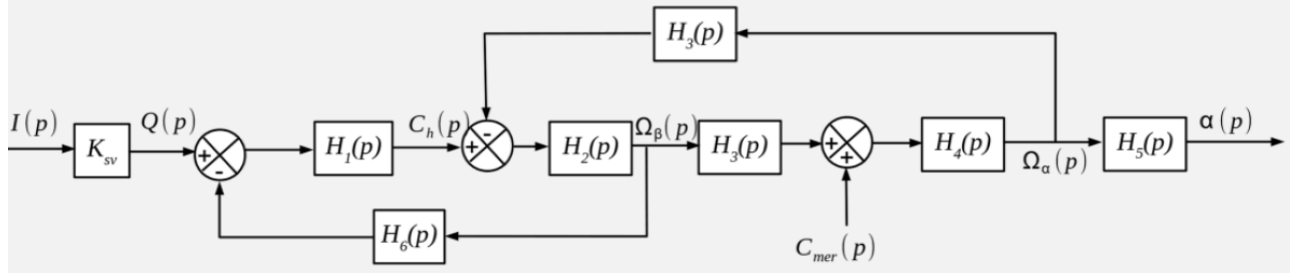

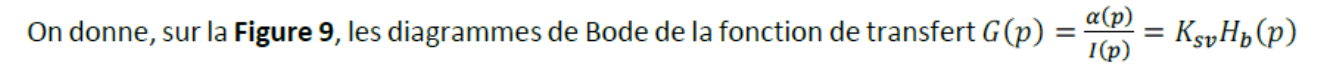

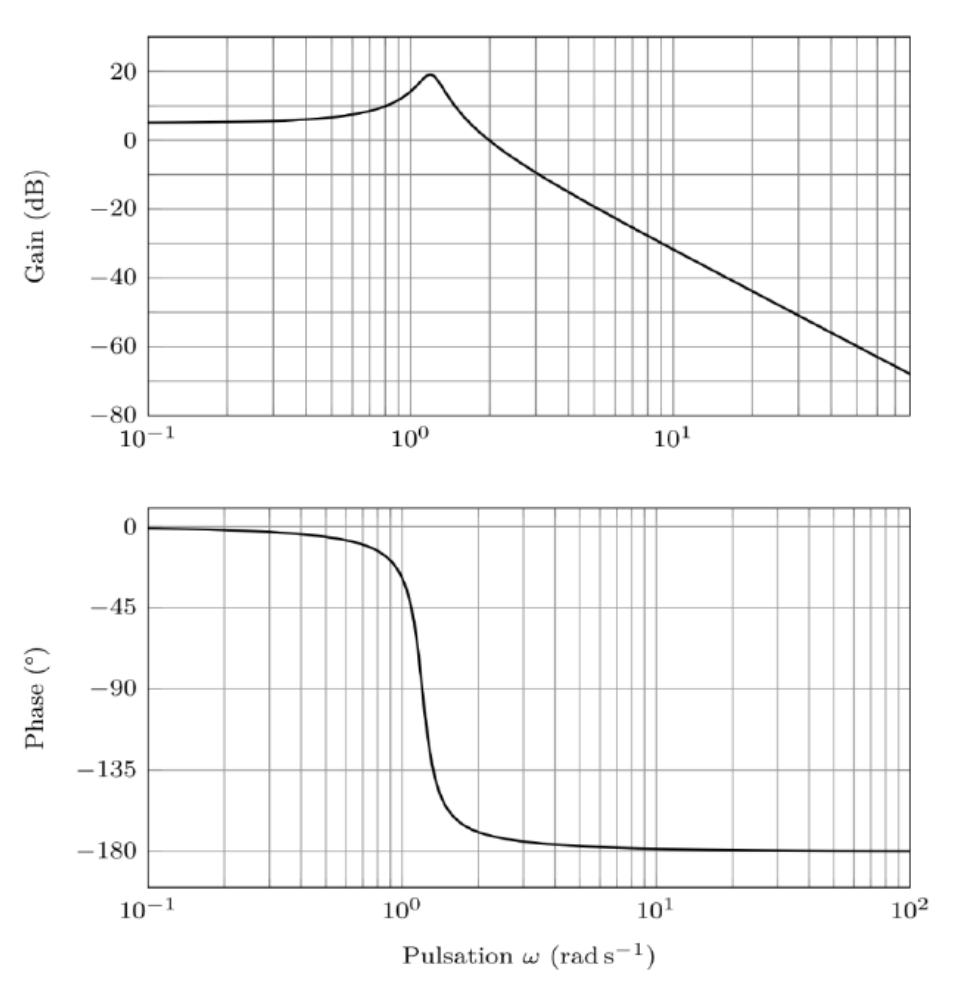

Figure 9: Diagrammes de Bode de la fonction  $G(p)$ . Le module  $|G(j \omega)|$  est en rad.  $A^{-1}$ .

Question 3. Proposer un modèle de comportement simplifié de la fonction de transfert à partir des diagrammes de Bode sur la bande de pulsations induites par la mer  $[0; 10 rad. s<sup>-1</sup>]$ . Expliquer la démarche permettant de déterminer les valeurs numériques des paramètres caractéristiques de cette fonction de transfert (A.N. non attendues).

On réalise un asservissement en mesurant l'angle  $\alpha(t)$  du bateau à l'aide d'une centrale inertielle de gain  $K_{\text{capt}} = 1$ . L'écart  $\varepsilon(t)$  entre la consigne d'angle  $\alpha_c(t)$  et la mesure de l'angle  $\alpha(t)$  est corrigé par un correcteur de fonction de transfert  $C(p)$  qui délivre le courant de commande  $i(t)$  du servodistributeur.

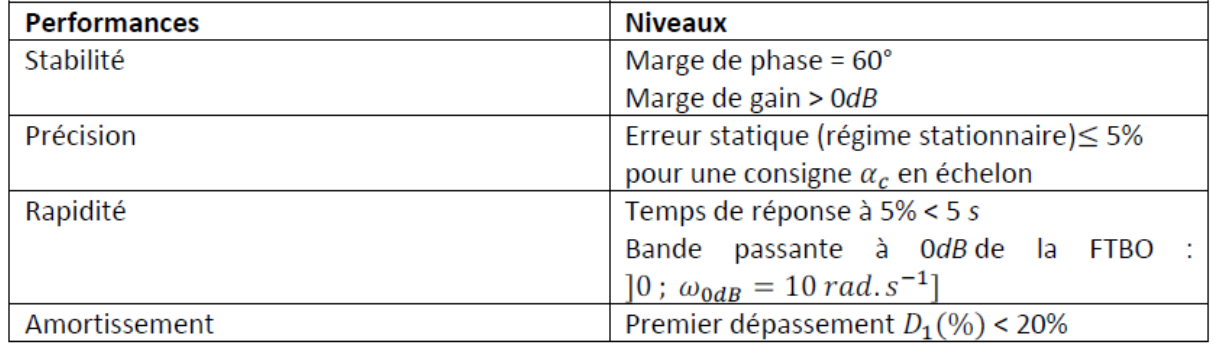

Les performances attendues de l'asservissement sont les suivantes :

Question 4. Proposer un schéma-blocs de l'asservissement de position du bateau où figureront notamment les blocs  $H_a(p)$  et  $H_b(p)$ . Indiquer les différentes entrées ainsi que les variables entre les blocs.

La fonction de transfert  $H_a(p)$  s'écrit sous la forme  $H_a(p) = K_a \left(1 + \frac{p^2}{\omega_2^2}\right)$ . On adopte la fonction de transfert :  $G(p) = K_{sv} \cdot \frac{K_b}{1 + 2\xi_{sv}^p + p^2}$  avec  $K_{sv}$ .  $K_b = 2 rad$ .  $A^{-1}$ ,  $\omega_0 = 1.2 rad$ .  $s^{-1}$  et  $\xi = 0.1$ .

Dans un premier temps, un correcteur propostionnel  $C(p) = K_p$  est envisagé.

**Question 5.** Montrer que le système asservi est stable quelle que soit la valeur de  $K_n$ .

**Question 6.** Déterminer l'erreur statique associée à une entrée  $\alpha_c(t)$  en échelon d'amplitude  $\alpha_{c0}$ (avec  $C_{mer} = 0$ ). En déduire la valeur minimale de  $K_p$  assurant le critère de précision.

Par une étude temporelle obtenue avec un correcteur proportionnel, on observe que la rapidité et l'amortissement ne sont pas conformes aux valeurs définies par le cahier des charges. On choisit d'utiliser alors un correcteur proportionnel à avance de phase de la forme :

$$
C(p) = \frac{K_p(1 + a\tau p)}{1 + \tau p}
$$
 avec  $a > 1$ 

Le réglage de ce correcteur doit permettre de respecter simultanément le critère de rapidité  $(\omega_{0dB} = 10 rad. s^{-1})$  et une marge de phase de 60°.

On peut montrer que pour  $\omega = \omega_{Max} = \frac{1}{\sqrt{a\tau}}$  la phase  $\phi_M = \phi(C(j\omega_{Max}))$  de cette fonction de transfert est maximale avec :  $\sin(\phi_{Max}) = \frac{a-1}{a+1}$ .

Question 7. Tracer les diagrammes de Bode asymptotiques et réels (allures) de ce correcteur en précisant notamment les pentes, l'expression des gains et phases à basse fréquence, à haute fréquence et pour la pulsation particulière  $\omega_{\text{Max}}$ .

Les diagrammes de Bode de  $G(p) = K_{\rm sv}$ .  $H_b(p)$  sont donnés dans le document réponses.

**Question 8.** Déterminer la valeur de  $\phi_{Max}$  permettant de respecter la marge de phase sachant que la pulsation de coupure à OdB souhaitée de la FTBO est de  $10 rad. s^{-1}$ . Décrire ensuite la démarche permettant de déterminer les valeurs de  $a, \tau$  et  $K_p$ . Les applications numériques ne sont pas demandées.

On donne les diagrammes de Bode de la fonction  $H_r(p) = \frac{\alpha(p)}{C_{mer}(p)}$  après réglage du correcteur.

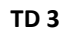

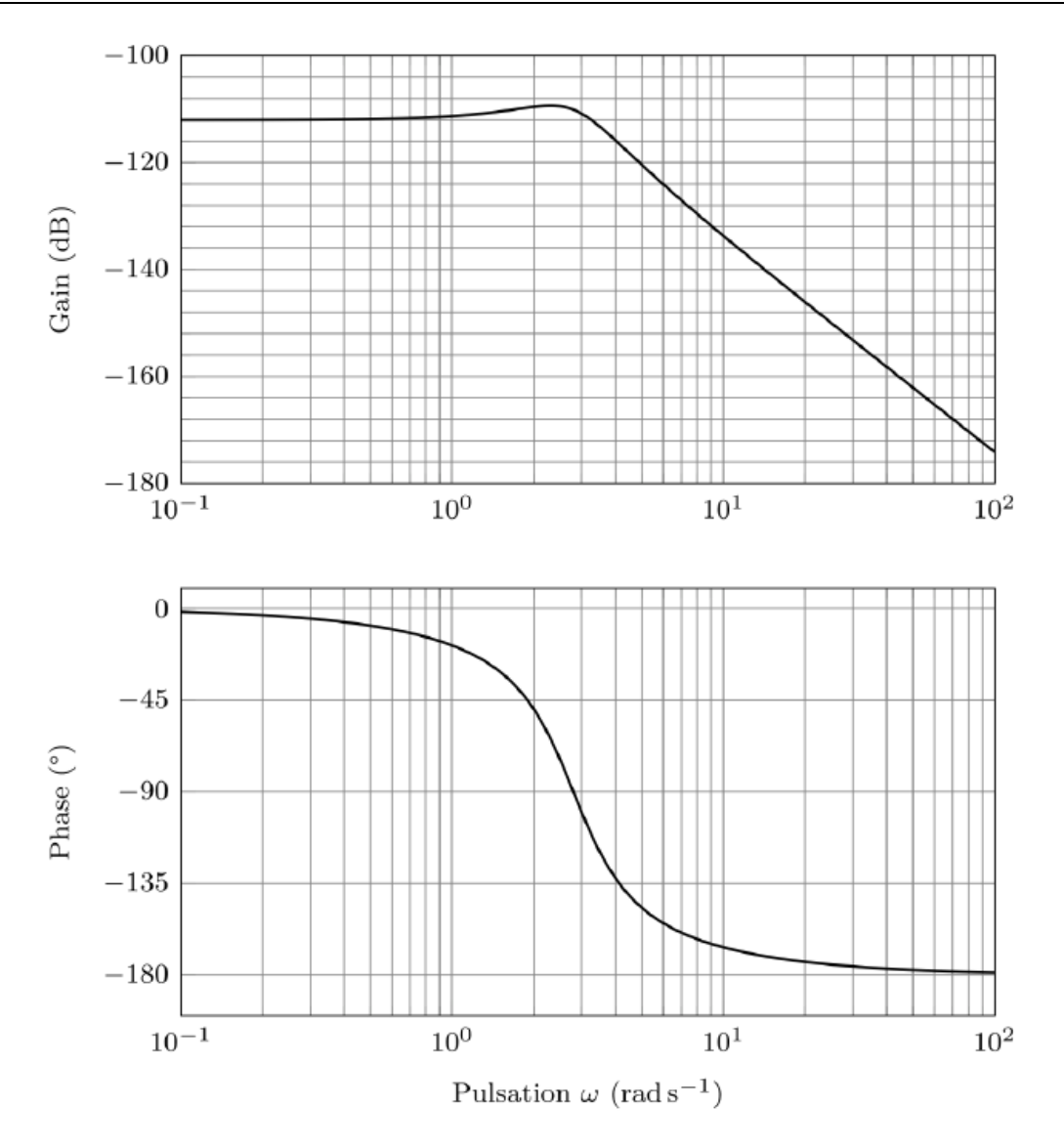

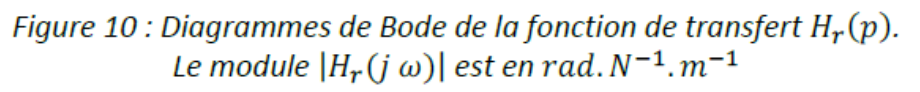

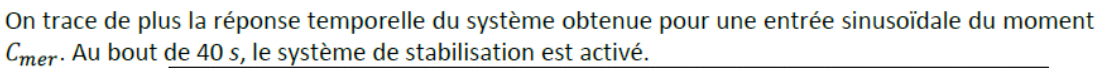

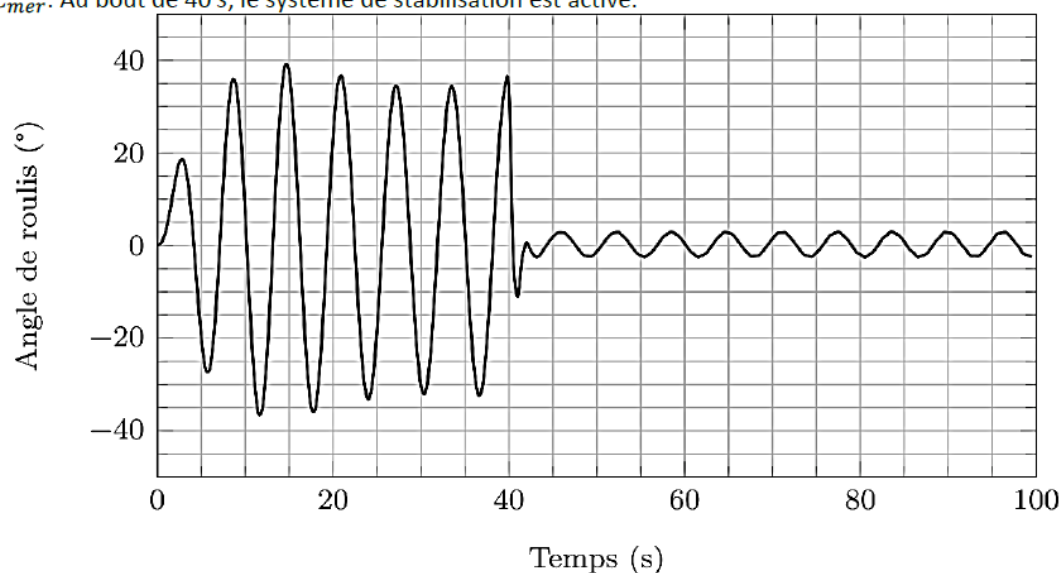

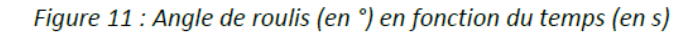

**Question 9**. Préciser la pulsation du moment  $C_{mer}$  notée  $\omega_{mer}$  utilisée dans la simulation temporelle. En déduire alors, à partir des diagrammes de Bode, le rapport d'amplitudes  $\alpha/C_{mer}$ (sous la forme  $10<sup>x</sup>$ ) que l'on obtient pour cette pulsation et comparer cette valeur avec celle obtenue sans système de stabilisation (cf. Figure 12). Commenter l'amélioration du système de stabilisation sur les diagrammes de Bode. Préciser l'atténuation apportée par le système de stabilisation (rapport de l'amplitude de l'angle de roulis avec stabilisation sur l'amplitude sans stabilisation) à partir de la réponse temporelle.

## **5 EXERCICE 5 : MAXPID MODELISATION DU CORRECTEUR PROPORTIONNEL, INTEGRAL, DERIVE**

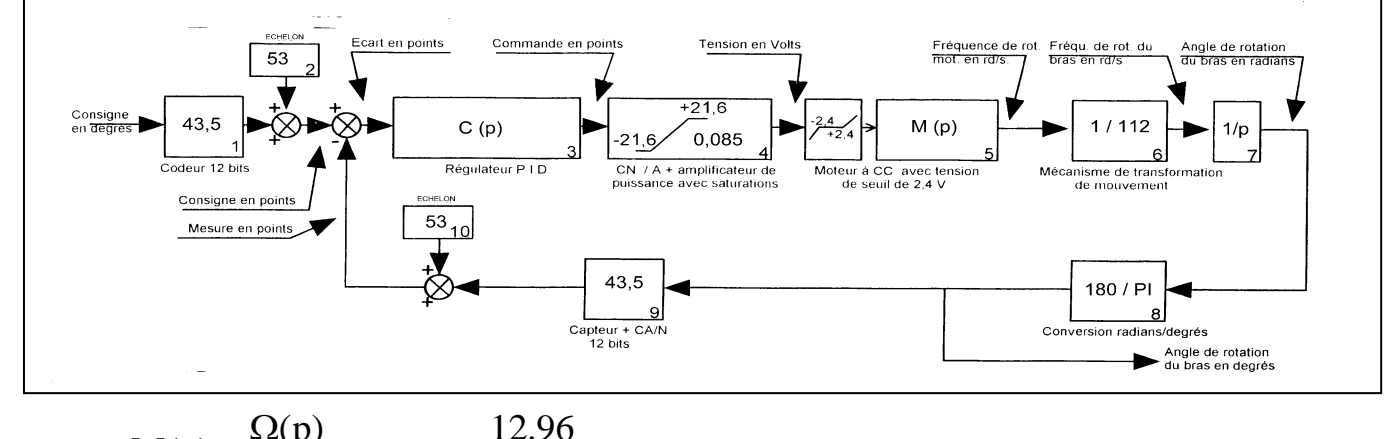

Avec:  $M(p) = \frac{V(p)}{U(p)}$  $1 + (16.31 + 1.8n)10^{-3}$  p  $M(p) = \frac{\Omega(p)}{\Sigma(p)} =$  $\Omega$ dans laquelle n est le nombre de disques

embarqués.

Il faut savoir que la commande du système Maxpid n'est pas un asservissement de type continu mais de type dit « échantillonné » ; dans ce cas, la commande n'est pas calculée de façon continue, mais par pas de durée Te (période d'échantillonnage) ; les lignes de l'algorithme suivant sont traitées par le calculateur de façon cyclique par périodes de durée Te.

L'Algorithme du régulateur P.I.D. numérique fourni par le constructeur du système est :

*\* Calcul de l'écart* : Ecart(t) = Consigne(t) – Mesure(t) . (valeurs exprimées en points)

*\* Action proportionnelle* : CommandeProportionnelle(t) = Ecart(t) x KP avec KP « coefficient proportionnel » : 0 < KP < 255 points ;

*\* Action intégrale* : CommandeIntégrale(t) = CommandeIntégrale(t-Te) + (Ecart (t) x KI) ; avec KI « coefficient intégral » : 0 < KI < 255 points ;

*\* Action dérivée* : CommandeDérivée (t) = { Ecart (t) – Ecart (t-Te) } x KD avec KD « coefficient dérivé » : 0 < KD < 255 points

*\*Commande numérique (en points) envoyée au convertisseur numérique/analogique :* Commande = 3 x [CommandeProportionnelle + CommandeIntégrale/4 + CommandeDérivée x16] / 256

#### Indications :

Si f(t) est une fonction du temps continue et dérivable [f(t) est ici l'écart ],

Si Te est une période d'échantillonnage très petite, alors :

- pour calculer une valeur approchée de la dérivée de f(t) entre les instants « t-Te » et « t », on calcule  $\{f(t) - f(t-Te)\}\/Te$ .

- pour calculer une valeur approchée de l'intégrale de f(t) entre les instants t1 et t2, on peut découper l'intervalle {t1,t2} en « n » intervalles égaux de durée « Te » et on calcule la somme : Te.f(t1+Te) + Te.f(t1+2Te) + …. +Te.f(t1+nTe).

**Après avoir calculé** la valeur de « Commande » pour une durée de fonctionnement de « t » secondes (variation de 0 à t) qui comprend « n » périodes d'échantillonnage de durée Te ; (donc n = t /Te), **proposer** une fonction de commande approchée, dans le domaine linéaire continu, équivalente à ce correcteur numérique (en fonction de Te, Kp, Ki, Kd).

### **6 EXERCICE 6 : PROTHESE DE MAIN MYOELECTRIQUE**

L'amputation d'un membre est une intervention chirurgicale lourde qui consiste à enlever tout ou partie d'un membre. Les causes d'une amputation sont multiples :

- les affections traumatiques (83%), accidents de la route, du travail, domestiques, ainsi que les brûlures, les gelures … ;
- les affections médicales (9%), irrigation sanguine insuffisante, infections osseuses ou des tissus, tumeurs…;
- les affections congénitales (6%);
- $\ldots$

Bien que l'amputation puisse être associée à des causes très différentes, celle-ci est toujours vécue comme un drame humain pour l'amputé. Elle le touche en effet dans son intégrité physique et elle bouleverse sa manière de vivre dans son activité quotidienne, ses études, son métier ou ses loisirs, modifiant ainsi ses aptitudes physiques. Les amputations du ou des membres supérieurs (un doigt, une main, un avant-bras ou un bras) représentent environ 14% des amputations en France, soit environ 8 000 à 10 000 amputations par an. Un cinquième des amputations des membres supérieurs sont des amputations cubitales, c'est-à-dire comprises entre le coude et le poignet. Afin de limiter les conséquences d'une amputation, le patient peut recourir à l'usage d'une main artificielle appelée dans la suite « prothèse ».

Il existe actuellement de nombreuses technologies de prothèse de main, parmi lesquelles les prothèses esthétiques, les prothèses passives et les prothèses myoélectriques. Les prothèses esthétiques sont visuellement proches d'une main réelle mais ont des possibilités fonctionnelles limitées (soutenir des objets, porter un sac…). Les prothèses myoélectriques (figure 1a), qui représentent la dernière génération, fonctionnent grâce aux contractions musculaires du membre amputé restant, suite aux demandes du cortex frontal, qui sont acquises par des électrodes EMG (ElectroMyoGraphe) placées au contact de la peau. Ces électrodes délivrent des signaux électriques à un microprocesseur, qui après traitement, fournit les ordres de commande à un ou plusieurs actionneurs électromécaniques (figure 1b). Un gant esthétique recouvre l'ensemble de la prothèse.

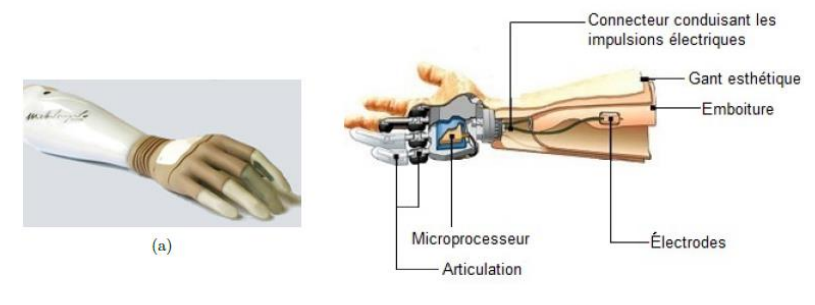

 $(b)$ 

**Figure 1** : (a) Photographie d'une prothèse myoélectrique ; (b) Constitution d'une prothèse myoélectrique

Pour le système existant, le comportement dynamique de la chaine d'énergie relative aux mouvements de l'index en tenant compte des frottements dans les différentes liaisons et de l'action du verre sur la phalangette (**7**) peut être décrit par l'équation différentielle :

$$
J_{eq}\frac{d\omega_{mot}}{dt} = c_{mot}(t) + c_r(t) - f_{eq}\omega_{mot} \text{ avec } \omega_{mot} = \frac{d\theta_1}{dt} = \dot{\theta}_1
$$

où  $\omega_{mot}$  est la vitesse angulaire de l'actionneur,  $c_{mot}(t)$  le couple fourni par l'actionneur,  $J_{eq}$  l'inertie équivalente rapportée sur l'axe de l'arbre de l'actionneur fonction de la position angulaire de (1) et de sa vitesse angulaire,  $c_r(t)$  le couple résistant rapporté sur l'axe de l'arbre de l'actionneur modélisant l'action du verre sur la phalangette (7), et  $f_{eq}$ un coefficient tenant compte des frottements visqueux et des effets inertiels.

L'analyse de l'expression du couple que devra fournir l'actionneur pour mettre en mouvement l'index de la main prothétique, dans le cadre des hypothèses retenues, montre un comportement fortement non linéaire. Il est donc nécessaire d'élaborer un modèle de l'actionneur afin de déterminer une loi de commande permettant un contrôle en couple de celui-ci. La maitrise du couple fourni par l'actionneur est alors primordiale, afin de contrôler les efforts lors d'une phase de saisie d'un verre et d'éviter ainsi son écrasement ou sa rupture.

#### **6.1 Modélisation de l'actionneur**

L'actionneur utilisé est un moteur pas à pas hybride biphasé, c'est-à-dire composé de deux phases au stator (partie fixe, aussi appelée induit) dont les axes magnétiques sont orthogonaux, représenté sur la figure 9 et d'un rotor (partie mobile non représentée) constitué de  $N = 12$  dents.

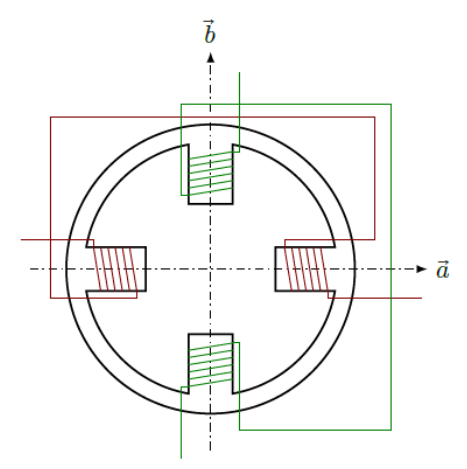

Vue en coupe de l'actionneur

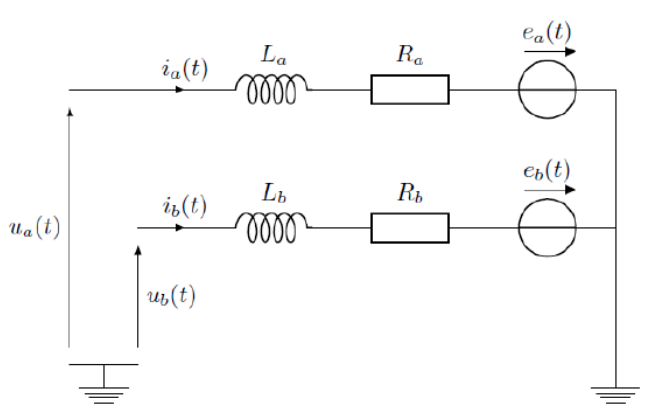

Modèle électrique des 2 phases du moteur pas à pas

#### Figure 2 Actionneur

Le circuit magnétique n'est pas saturé. Pour chaque phase de l'actionneur, le modèle représenté sur la figure 9 est adopté et les tensions d'alimentation de l'actionneur sont notées  $u_a(t)$  et  $u_b(t)$ . Les paramètres électriques et mécaniques utilisés pour le modèle de l'actionneur sont décrits dans le tableau 5. L'inertie équivalente  $J_{ea}$ , présentant des non linéarités, est modélisée par *J* où *J* représente le maximum de l'inertie équivalente rapportée sur l'arbre de l'actionneur.

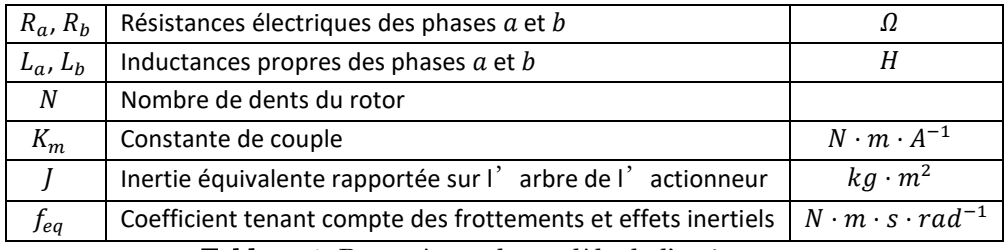

Tableau 1 Paramètres du modèle de l'actionneur

Les forces contre-électromotrices  $e_a(t)$  et  $e_b(t)$  apparaissent en raison de la variation de flux magnétique embrassé par les enroulements  $a$  et  $b$  en fonction de la position angulaire du rotor  $\theta_1$ . Les flux magnétiques  $\Phi_a$  et  $\Phi_b$  embrassés respectivement par les enroulements  $a$  et  $b$  s'expriment alors par :

$$
\Phi_a = \frac{K_m}{N} \cdot \cos(N\theta_1) \quad et \quad \Phi_b = \frac{K_m}{N} \cdot \sin(N\theta_1)
$$

**Q 11.** Montrer que les 2 équations électriques du moteur pas à pas dans la base fixe  $(\vec{a}, \vec{b})$  s'écrivent :

$$
u_a(t) = R_a i_a(t) + L_a \frac{di_a(t)}{dt} - K_m \dot{\theta}_1 \sin(N\theta_1)
$$
  

$$
u_b(t) = R_b i_b(t) + L_b \frac{di_b(t)}{dt} + K_m \dot{\theta}_1 \cos(N\theta_1)
$$

Le moteur pas à pas, d'un point de vue énergétique, et dans la base fixe  $(\vec{a}, \vec{b})$ , peut être représenté par la figure 10.

$$
\begin{array}{c}\n u_b(t) \longrightarrow \\
i_b(t) \longrightarrow \\
u_a(t) \longrightarrow \text{pas à pas} \\
i_a(t) \longrightarrow \text{const}\n\end{array}\n\longrightarrow \begin{array}{c}\n \omega_{\text{mot}}(t) \\
\longrightarrow \omega_{\text{mot}}(t) \\
\longrightarrow \text{const}\n\end{array}
$$

Figure 3 Représentation de l'actionneur dans la base fixe

**Q 12.** Donner l'expression des puissances électriques instantanées absorbées par les phases a et b notées respectivement  $p_a(t)$  et  $p_b(t)$ . En déduire la puissance électrique instantanée totale absorbée par l'actionneur notée  $p_{mnn}(t)$  et l'écrire sous la forme :

$$
p_{mpp}(t) = p_J(t) + p_{em}(t) + p_{tr}(t)
$$

où  $p_i(t)$  représente la puissance instantanée dissipée par effet Joule,  $p_{em}(t)$  la puissance instantanée électromagnétique stockée dans les inductances et  $p_{tr}(t)$  la puissance instantanée transmise au rotor. Le couple moteur  $c_{mot}(t)$  délivré par l'actionneur s'exprime par :

$$
c_{mot}(t) = \frac{\partial p_{tr}}{\partial \dot{\theta}_1} \quad avec \quad \dot{\theta}_1 = \omega_{mot} = \frac{d\theta_1}{dt}
$$

**Q 13.** Déterminer l'expression du couple moteur  $c_{mot}(t)$  en fonction de  $K_m$ ,  $i_a(t)$ ,  $i_b(t)$ ,  $N$  et  $\theta_1(t)$ .

Le modèle de l'actionneur élaboré dans la base fixe  $(\vec{a}, \vec{b})$  est composé de deux équations électriques et une équation électromécanique. L'analyse de ce modèle montre qu'il est non linéaire et que les grandeurs sont couplées entre elles. Dans le but d'obtenir un modèle linéaire et découplé, il est possible de travailler dans une autre base, appelée base tournante $(\vec{d}, \vec{q})$ , telle que représentée sur la figure 11. Les bases  $(\vec{a}, \vec{b})$  et  $(\vec{d}, \vec{q})$  sont orthonormées directes. On note  $\vec{X}$  un vecteur associé à une grandeur électrique (tension ou courant) tel que  $\vec{X} = a\vec{a} + b\vec{b} = d\vec{d} + q\vec{q}$ .

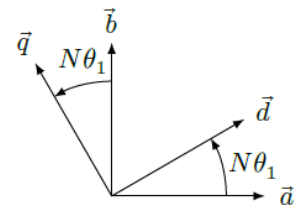

Figure 4 Figure géométrale de changement de bases

**Q 14.** Déterminer la matrice de changement de bases  $P(N\theta_1)$  telle que  $\begin{pmatrix} d \\ a \end{pmatrix}$  $\binom{d}{q} = P(N\theta_1) \binom{a}{b}$  $\binom{a}{b}$ . Calculer la matrice  $P^{-1}(N\theta_1).$ 

De par sa construction, l'actionneur est équilibré, c'est-à-dire que les paramètres relatifs à chaque phase sont identiques  $(R_a = R_b = R$  et  $L_a = L_b = L$ ). Les tensions et les courants dans la base tournante  $(\vec{d}, \vec{q})$  sont notés respectivement  $u_d(t)$ ,  $u_a(t)$ ,  $i_d(t)$  et  $i_a(t)$ .

**Q 15.** Montrer que les 2 équations électriques de l'actionneur dans la base fixe  $(\vec{a}, \vec{b})$  de la question 11, s'écrivent dans la base tournante  $(\vec{d}, \vec{q})$  :

$$
\begin{pmatrix} u_d \\ u_q \end{pmatrix} = R \begin{pmatrix} i_d \\ i_q \end{pmatrix} + L \frac{d}{dt} \begin{pmatrix} i_d \\ i_q \end{pmatrix} + N \omega_{mot} \begin{pmatrix} 0 & -L \\ L & 0 \end{pmatrix} \begin{pmatrix} i_d \\ i_q \end{pmatrix} + K_m \omega_{mot} \begin{pmatrix} 0 \\ 1 \end{pmatrix}
$$

La démarche mise en œuvre à la question 12 pour la détermination de la puissance absorbée par l'actionneur dans la base fixe  $(\vec{a}, \vec{b})$  peut être reconduite dans la base tournante  $(\vec{d}, \vec{q})$ . Celle-ci conduit au résultat suivant

$$
p_{mpp}(t) = R\left(i_d^2(t) + i_q^2(t)\right) + \frac{1}{2}L\frac{d\left(i_d^2(t) + i_q^2(t)\right)}{dt} + K_m i_q(t)\omega_{mot}
$$

L'expression du couple fourni par l'actionneur devient donc :

$$
c_{mot}(t) = K_m i_q(t)
$$

Le changement de bases a donc permis de linéariser et de découpler les grandeurs dans l'équation du couple fourni par l'actionneur.

Une prothèse de main étant un système autonome en énergie, il est nécessaire de maitriser la consommation d'énergie électrique, et notamment de minimiser les pertes par effet Joule de chacun des actionneurs.

**Q 16.** Proposer une valeur au courant  $i_a(t)$  permettant de minimiser les pertes par effet Joule dans chaque actionneur. Conclure sur le couplage des grandeurs et la linéarité du modèle de l'actionneur dans la base tournante  $(\vec{d}, \vec{q})$  avec la valeur proposée du courant  $i_d(t)$ .

L'analyse des expressions du couple moteur et celle issue du théorème de l'énergie cinétique montre que le couple  $c_{mot}(t)$  et donc l'effort de pincement au moment de la saisie du verre est contrôlable par la maitrise des courants  $i_d(t)$ et  $i_a(t)$ .

#### **6.2 – Étude du contrôle en couple de l'actionneur**

#### **Objectif**

Analyser les solutions constructives permettant un contrôle en couple de l'actionneur.

Le changement de bases, fixe  $(\vec{a}, \vec{b})$  vers tournante  $(\vec{d}, \vec{q})$ , et le choix d'une loi de commande adaptée permettent l'obtention d'un modèle linéaire dont les grandeurs sont parfaitement découplées. Afin de s'assurer de la maitrise du couple moteur, il est donc nécessaire d'asservir les courants  $i_a(t)$  et  $i_a(t)$ . Ces asservissements constituent les boucles de courant. Les correcteurs des deux boucles sont respectivement notés  $C_d(p)$  et  $C_p(p)$ .

Le schéma-blocs de l'asservissement en courant est donné sur la figure 12.

L'objectif est de déterminer les correcteurs  $C_d(p)$  et  $C_p(p)$  des boucles de courants afin de satisfaire le cahier des charges fourni dans le tableau 6.

Il est nécessaire d'établir, dans un premier temps, un modèle linéaire du moteur pas à pas dans la base tournante  $(d, \vec{q})$ valable autour d'un point de fonctionnement  $F$  défini par :

$$
u_d = U_{d0}
$$
  
\n
$$
u_q = U_{q0}
$$
  
\n
$$
i_d = I_{d0}
$$
  
\n
$$
i_q = I_{q0}
$$
  
\n
$$
\omega_{mot} = \omega_0 = constante
$$

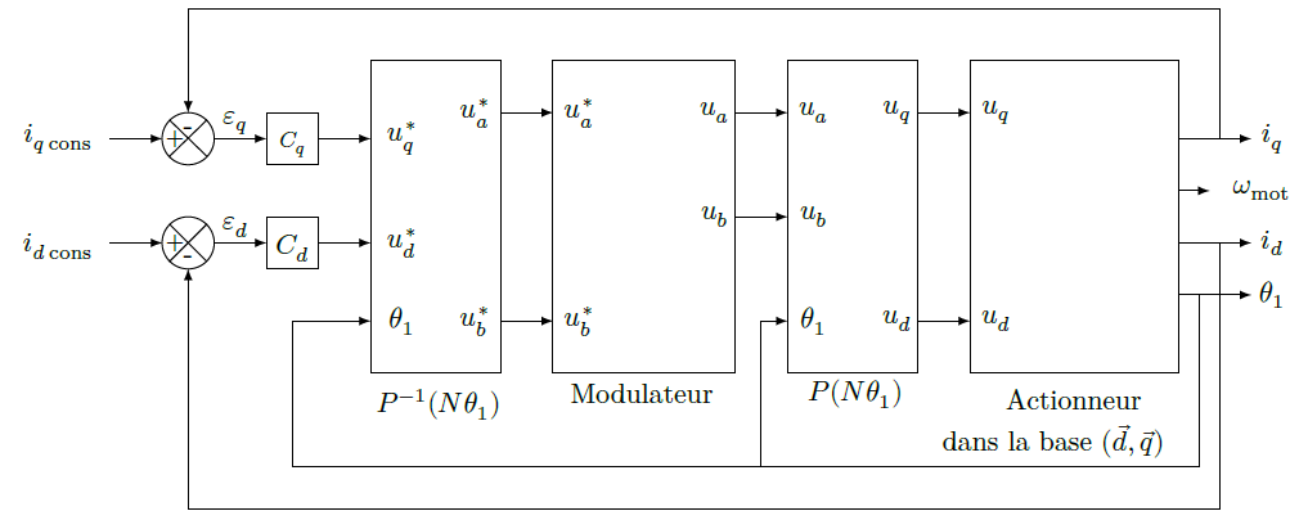

**Figure 5** Modèle des boucles de courant  $i_d$  et  $i_q$ 

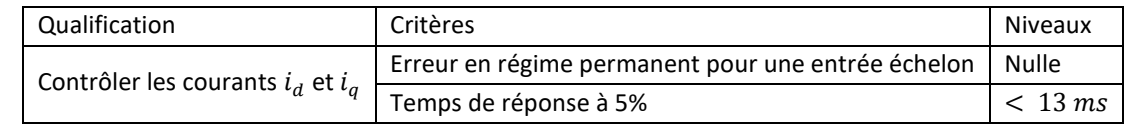

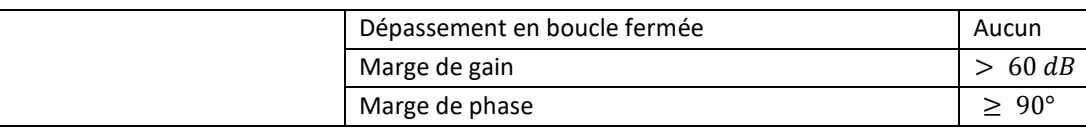

Tableau 2 Cahier des charges fonctionnel relatif aux boucles de courant

De petites variations de tensions notées  $\delta u_d(t)$  et  $\delta u_d(t)$  provoquent de petites variations des courants notées respectivement  $\delta i_d(t)$  et  $\delta i_q(t)$ . La pulsation angulaire  $\omega_{mot}(t)$  est supposée constante et égale à  $\omega_0$ . Cette hypothèse est vérifiée car la constante de temps électrique est très inférieure à la constante de temps mécanique.

Ce modèle linéaire permettra ensuite de déterminer les paramètres des correcteurs  $C_a(p)$  et  $C_p(p)$  afin de vérifier le cahier des charges relatif aux asservissements de courant du tableau 6.

**Q 17**. Déterminer les deux relations liant les grandeurs  $\delta u_a(t)$ ,  $\delta u_a(t)$ ,  $\delta i_a(t)$ ,  $\delta i_a(t)$ ,  $\omega_0$  et les paramètres électriques du modèle de l'actionneur.

On note  $U_a(p)$ ,  $U_a(p)$ ,  $I_a(p)$  et  $I_a(p)$  respectivement les transformées de Laplace des grandeurs temporelles  $\delta u_a(t)$ ,  $\delta u_a(t)$ ,  $\delta i_d(t)$  et  $\delta i_a(t)$ .

**Q 18.** Déterminer la fonction de transfert  $\frac{I_q(q)}{I_q(q)}$  $\frac{q\left(\mathbf{q}\right)}{U_q(p)}$  $U_d(p)=0$ 

La synthèse des deux correcteurs étant similaire, seule celle de  $C_q(p)$  est abordée. Le schéma-blocs de la figure 12 se résume à celui de la figure 13 pour l'étude de l'axe  $q$  de l'actionneur, où  $A$  représente l'amplification statique du modulateur d'énergie.  $\varepsilon_a(p)$  est l'entrée du correcteur  $C_a(p)$ .

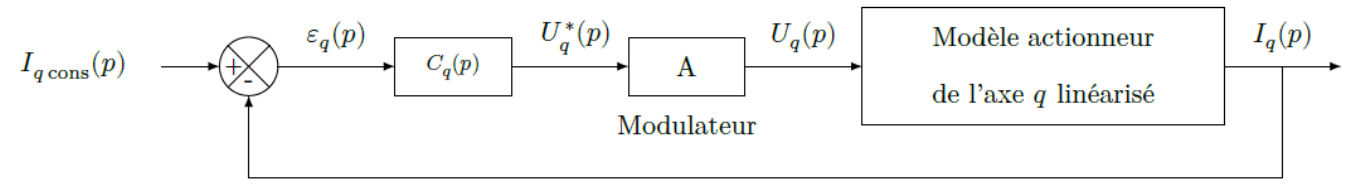

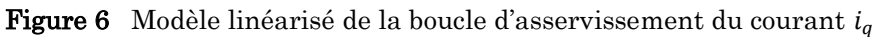

Le choix des correcteurs pour les asservissements des courants  $i_d(t)$  et  $i_q(t)$  s'est porté dans un premier temps sur des correcteurs de fonctions de transfert :

$$
C_d(p) = K_{id} \cdot \frac{1 + T_{id}p}{T_{id}p} \quad et \quad C_q(p) = K_{iq} \cdot \frac{1 + T_{iq}p}{T_{iq}p}
$$

On note  $FTBO<sub>a</sub>(p)$  la fonction de transfert en boucle ouverte de l'asservissement du courant sur l'axe  $q$  définie par :

$$
FTBO_q(p) = \frac{I_q(p)}{\varepsilon_q(p)}
$$

**Q 19.** Justifier l'utilisation de tels correcteurs vis-à-vis des performances attendues du cahier des charges fonctionnel (tableau 6).

Sur le document réponse DR3 est fourni le diagramme de Bode de  $FTBO_q(p)$  pour  $C_q(p) = 1$  et  $\omega_{mot} = 70$   $rad.$   $s^{-1}$ . Les deux paramètres  $T_{ia}$  et  $K_{ia}$  influencent tous les deux la marge de phase. La démarche de réglage mise en œuvre consiste à déterminer dans un premier temps le paramètre  $T_{ia}$  permettant d'obtenir une marge de phase intermédiaire de 75° pour  $K_{iq} = 1 V.A^{-1}$ , puis à déterminer  $K_{iq}$  afin d'imposer la marge de phase du cahier des charges fonctionnel. **Q 20**. Déterminer, à partir du document réponse DR3, la marge de phase (minimale) de la boucle de courant i<sub>a</sub> pour  $C_a(p) = 1.$ 

**Q 21.** Déterminer la valeur de  $T_{iq}$  permettant d'obtenir une marge de phase de 75° pour  $K_{iq} = 1 V.A^{-1}$ .

Pour la suite, le paramètre  $T_{iq}$  du correcteur est pris égal à 1  $ms$ . Sur le document réponse DR4 est fourni le diagramme de Bode de la fonction de transfert en boucle ouverte  $FFBO_q(p)$  pour  $\omega_{mot}=70$   $rad. s^{-1}$ ,  $K_{iq}=1$   $V. A^{-1}$  et  $T_{iq}=$  $1 ms.$ 

**Q 22.** Déterminer la valeur de  $K_{ia}$  permettant d'obtenir la marge de phase de 90° imposée par le cahier des charges fonctionnel.

Une simulation de la boucle de courant relative à  $i_q(t)$  pour une consigne échelon d'amplitude 1 A fournit le résultat de la figure 14 avec les paramètres adaptés.

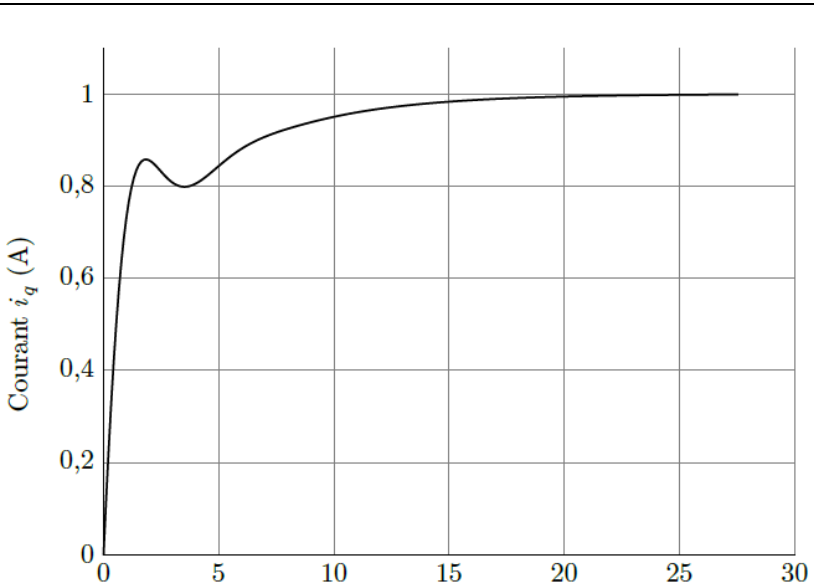

**Figure 7** Réponse indicielle de la boucle de courant  $i_q$  pour  $\omega_{mot} = 70$  rad.s<sup>-1</sup>

 $temps$  (ms)

**Q 23.** Vérifier l'ensemble des performances attendues dans le cahier des charges fonctionnel pour le point de fonctionnement  $F$ .

Il faut maintenant s'assurer que les performances des boucles de courant sont atteintes quel que soit le point de fonctionnement F. L'étude se limite ici à l'arrêt et dans ce cas, la fonction de transfert en boucle ouverte s'écrit :

$$
FTBO_q(p) = \frac{I_q(p)}{\varepsilon_q(p)} = \frac{K1 + T_1p}{p \ 1 + T_2p}
$$
  
 
$$
M = \frac{10^{-3} \text{ s} + T_1p}{p \ 1 + T_2p}
$$

avec  $K = 1.85 \times 10^3 s^{-1}$ ;  $T1 = 1.10 \times 10^{-3} s$  et  $T2 = 2.4 \times 10^{-3} s$ .

**Q 24.** Montrer qu'à l'arrêt, le critère de non dépassement du cahier des charges (tableau 6) n'est pas vérifié. L'étude d'un modèle linéarisé autour d'un point de fonctionnement a montré ses limites pour la détermination des paramètres d'un correcteur linéaire. Afin de valider le cahier des charges quel que soit le point de fonctionnement  $F$ , le choix des ingénieurs s'est porté sur des correcteurs non linéaires dit « à fourchette de courant », dont la loi entréesortie est donnée figure 15.

Une simulation du modèle donné figure 12 fournit les résultats de la figure 16 avec  $\Delta I = 0.1$  A, autour d'un point de fonctionnement F défini par  $I_{d0} = -1 A$ ,  $I_{q0} = 4 A$ , pour des échelons de consigne de 2 A.

**Q 25**. Après avoir analysé les résultats de simulation des boucles de courant  $i_d(t)$  et  $i_q(t)$  donnés figure 16, conclure sur la validation du cahier des charges fonctionnel relatif aux performances attendues des boucles de courant (tableau 6).

Dans l'objectif global de contrôler le couple moteur, l'ondulation des courants  $(\Delta I)$  due à la correction en fourchette de courant est négligée. Par ailleurs, comme les temps de réponse des boucles de courant pour des entrées échelon sont inférieurs à 1 ms, alors ils sont négligeables. Au final, les boucles de courant sont donc assimilables à des systèmes infiniment rapides et d'amplification unitaire.

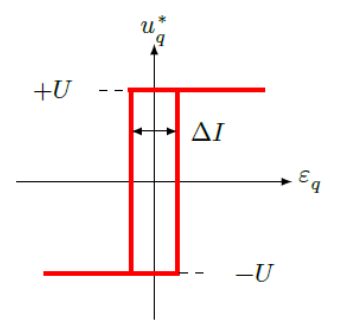

Figure 8 Loi entrée-sortie du correcteur non linéaire

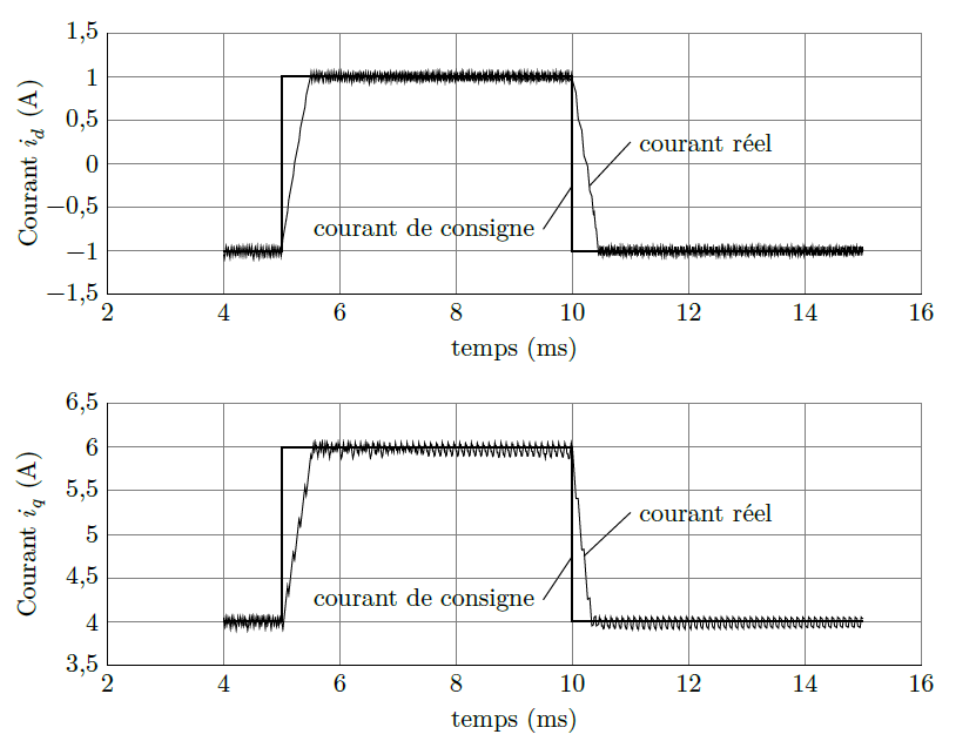

Figure 9 Résultats de simulation des boucles de courant avec correcteurs à fourchette de courant  $(\Delta I = 0.1A)$ 

Cette étude a permis de valider les solutions technologiques ainsi que la loi de commande pour contrôler le couple moteur  $c_{mot}(t)$  par régulation du courant  $i_d(t) = 0$  et par asservissement du courant  $i_a(t)$ , avec la mise en place de correcteurs non linéaires. Il est donc possible de contrôler l'effort normal des doigts de la prothèse sur le verre à eau. Des saturations sont mises en place dans la chaine d'asservissement des courants afin de maitriser le couple maximal développé par l'actionneur de chaque doigt, et ainsi éviter l'écrasement ou la rupture des verres. La commande élaborée par le microprocesseur peut donc être du type Tout Ou Rien (sans contrôle de la position des doigts) à partir des signaux fournis par les électrodes EMG.

#### **6.3 Étude d'une évolution fonctionnelle de la prothèse myoélectrique**

Le traitement réalisé par le microprocesseur implanté dans la prothèse myoélectrique ne permet pas actuellement de contrôler l'angle de flexion des doigts. Chaque doigt est commandé pour être soit totalement fléchi, soit totalement tendu (commande TOR). La présence d'un objet bloque la rotation de l'actionneur et donc le mouvement des doigts, mais le contrôle de l'effort mis en place et analysé dans la partie III permet de s'assurer de la non détérioration du verre. Les recherches actuelles sur les prothèses de main permettent, grâce aux traitements des signaux émis par les électrodes EMG, de quantifier la flexion souhaitée des doigts. Dans le cas d'une main saine, les capteurs sensoriels situés sur la peau des doigts ainsi que les yeux permettent un contrôle de la flexion lors de la prise du verre. Les concepteurs de la prothèse myoélectrique souhaitent donc la faire évoluer en contrôlant la flexion des doigts afin de proposer aux patients une prothèse très proche en termes de comportement et de performances d'une main humaine. L'organisation générale de la prothèse myoélectrique suite à cette évolution est fournie sur la figure 17.

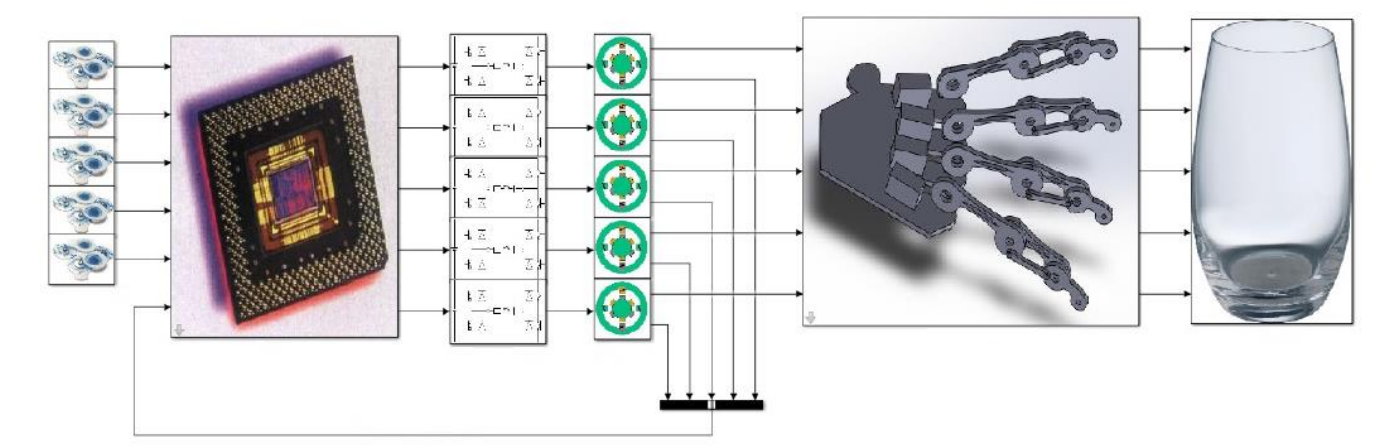

Le microprocesseur équipant la prothèse myoélectrique reçoit et traite les signaux fournis par les électrodes EMG placées au niveau des muscles et détermine la consigne de position angulaire  $\theta_{1\rm cons}$  de l'arbre de l'actionneur. Un capteur de position angulaire de coefficient d'amplification unitaire est placé sur l'arbre de l'actionneur. Il délivre au microprocesseur un signal électrique, image de la position angulaire réelle de l'actionneur.

Le schéma de principe de l'asservissement en position angulaire à retour unitaire est donné figure 18.

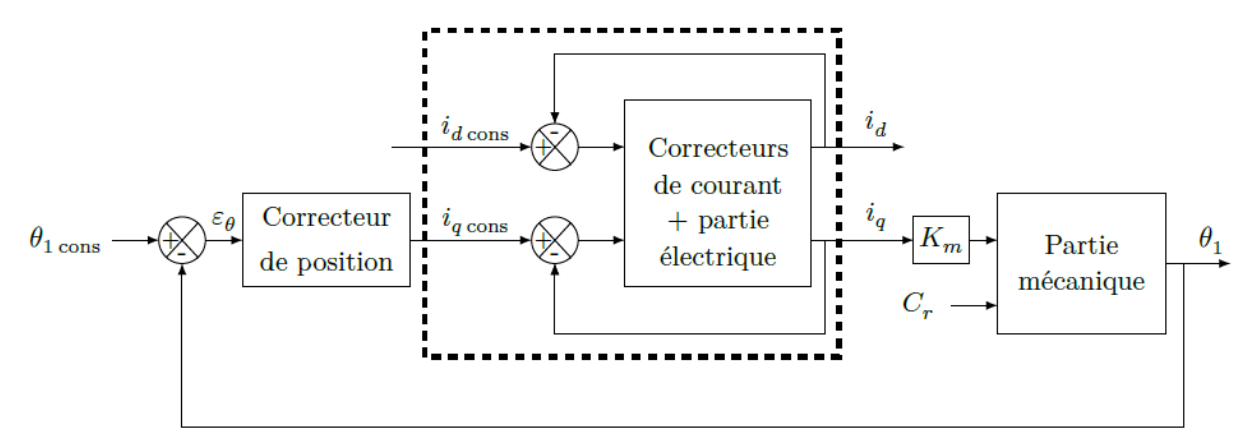

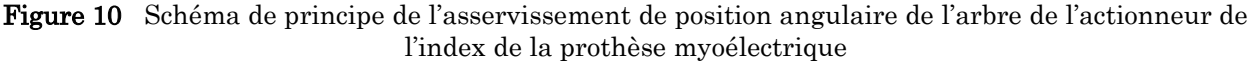

La modélisation du comportement dynamique de la chaine fonctionnelle est fortement non linéaire (comme vue dans les parties II et III). L'étude de l'asservissement en position angulaire  $\theta_1$  de l'arbre de l'actionneur est donc réalisée à partir d'un modèle multi-physique acausal. La détermination des paramètres du correcteur de position  $C_{pos}(p)$  est réalisée par approches successives afin d'obtenir des performances globales adaptées à la morphologie de l'amputé et à son activité professionnelle.

Le correcteur de position angulaire choisi pour la suite est :

$$
C_{pos}(p) = \frac{I_{qcons}(p)}{\varepsilon_{\theta}(p)} = K_p \cdot \frac{1 + T_p p}{T_p p}
$$

#### **Objectif**

Décrire le traitement réalisé par le microprocesseur afin de contrôler l'angle de flexion des doigts de la prothèse de main myoélectrique.

Ce correcteur de position est réalisé par le microprocesseur, et par conséquent le traitement est numérique avec une période d'échantillonnage, notée  $T_e$ , supposée très faible. Cette partie s'intéresse à la réalisation du correcteur de position sous forme numérique à partir d'une équation de récurrence.

**Q 26.** Donner l'équation différentielle décrivant le correcteur de position  $C_{n0s}(p)$ , en exprimant la relation entre $i_{acons}(t)$ ,  $\varepsilon_{\theta}(t)$  et leurs dérivées temporelles respectives.

Les fonctions associées aux grandeurs  $i_{qcons}(t)$  et  $\varepsilon_{\theta}(t)$  sont des fonctions supposées de classe au moins  $\mathcal{C}^1$ .

**Q 27**. À l'aide d'un développement de Taylor à l'ordre un, exprimer la relation liant  $i_{qcons}(t-T_e)$ ,  $i_{qcons}(t)$ ,  $\frac{di_{qcons}(t)}{dt}$  $dt$ et  $T_e$ . De même pour  $\varepsilon_\theta(t-T_e)$ ,  $\varepsilon_\theta(t)$ ,  $\frac{d\varepsilon_\theta(t)}{dt}$  $\frac{\partial u^{(1)}}{\partial t}$ . En déduire l'équation de récurrence du correcteur  $C_{pos}(p)$  réalisé sous forme numérique et la mettre sous la forme

$$
i_{qcons}(nT_e) = A \cdot i_{qcons}((n-1)T_e) + B \cdot \varepsilon_\theta(nT_e) + C \cdot \varepsilon_\theta((n-1)T_e)
$$

en précisant les expressions de A, B et C en fonction de  $K_p$ ,  $T_p$  et  $T_e$  et en posant  $t = n$ .  $T_e$ . Les opérations exécutées par le microprocesseur pour réaliser le correcteur de position étant séquentielles, le

comportement de celui-ci peut être décrit par un algorigramme (algorithme sous forme graphique). Seule la mesure de  $\theta_1$  est à réaliser car  $\theta_{1cons}$  est supposé connu par le microprocesseur. La grandeur de sortie est  $i_{qcons}$ . Le tableau 7 fournit les symboles graphiques nécessaires à la description du comportement séquentiel d'un système et leurs fonctions.

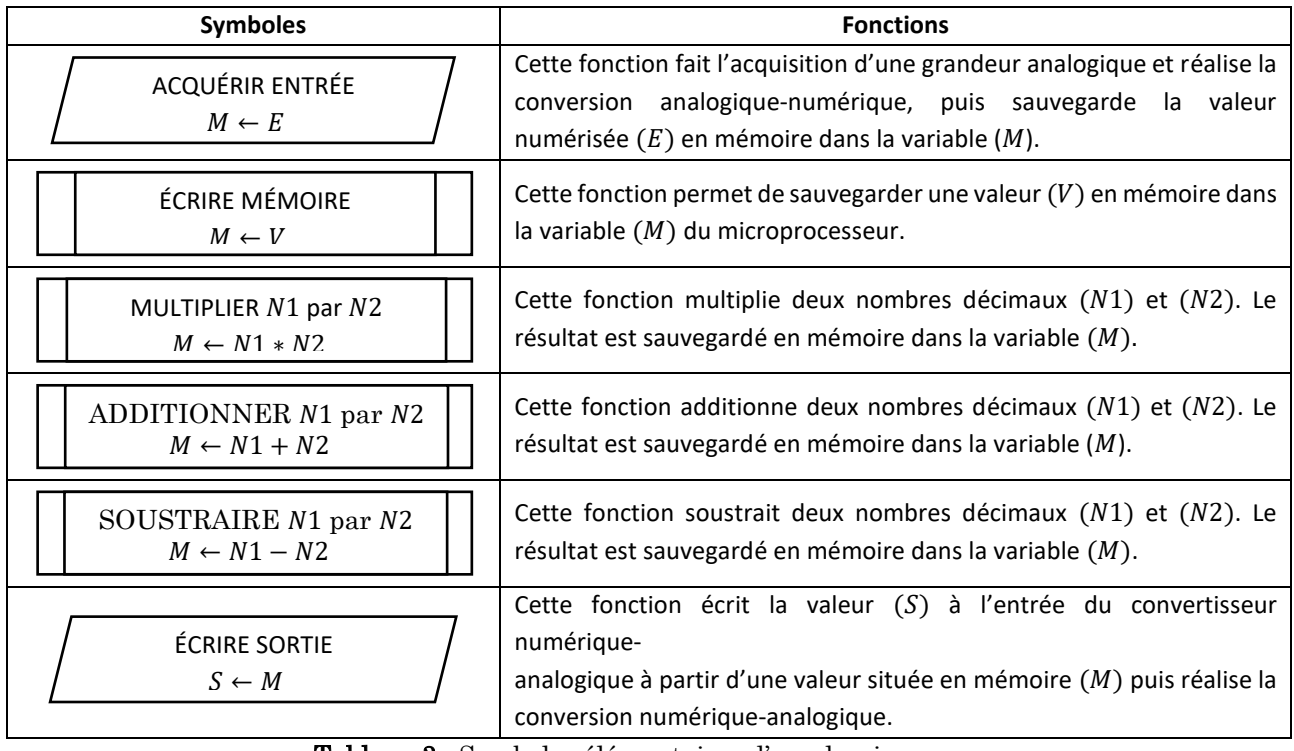

Tableau 3 Symboles élémentaires d'un algorigramme

**Q 28.** Compléter, sur le document réponse DR5, l'algorigramme décrivant la suite d'opérations que doit réaliser le microprocesseur afin de réaliser le correcteur de position  $C_{nos}(p)$  avec les constantes A, B et C.

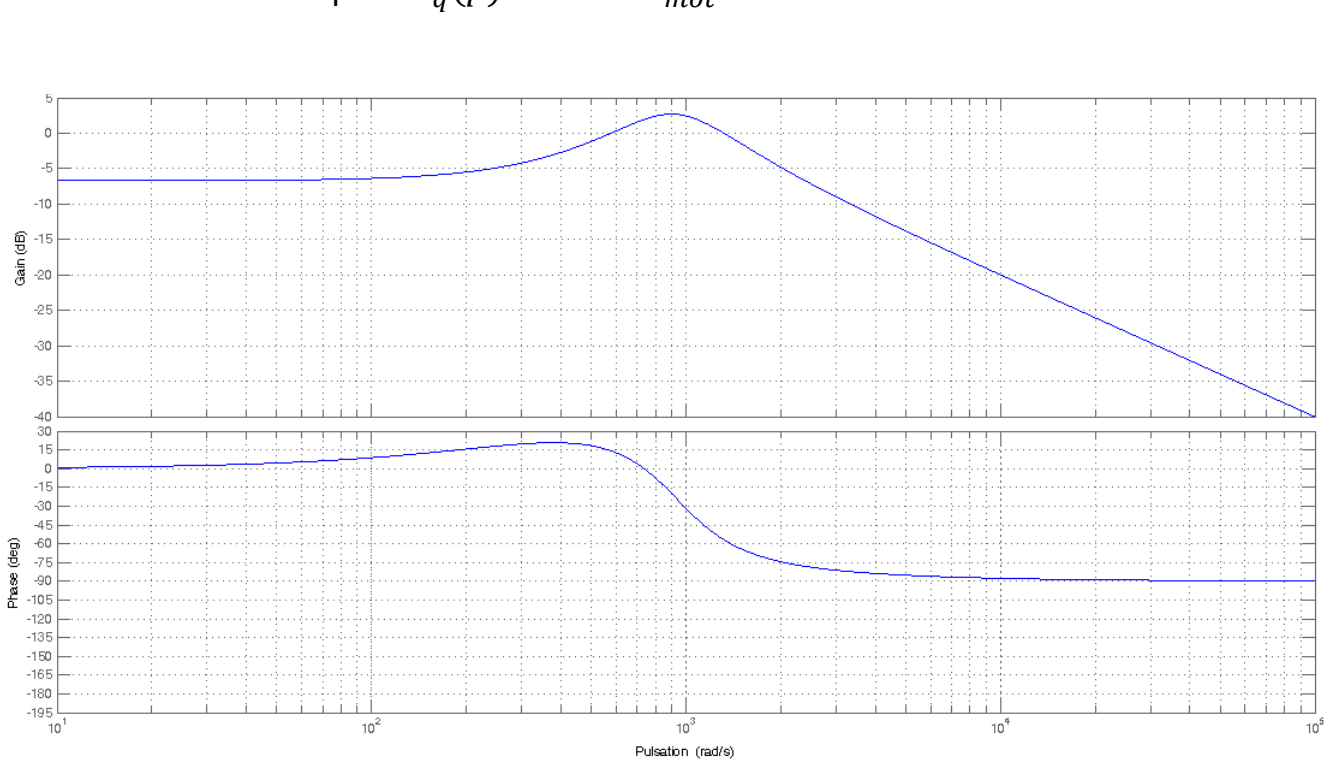

DR3 : diagramme de Bode de la fonction de transfert en boucle ouverte de l'axe  $q$ pour  $C_q(p) = 1$  et  $\omega_{mot} = 70$   $rad \cdot s^{-1}$ 

DR4 : diagramme de Bode de la fonction de transfert en boucle ouverte de l'axe  $q$ pour  $\omega_{mot} = 70 \ rad \cdot s^{-1}$ ,  $K_{iq} = 1 \ V \cdot A^{-1}$  et  $T_{iq} = 1 \ ms$ 

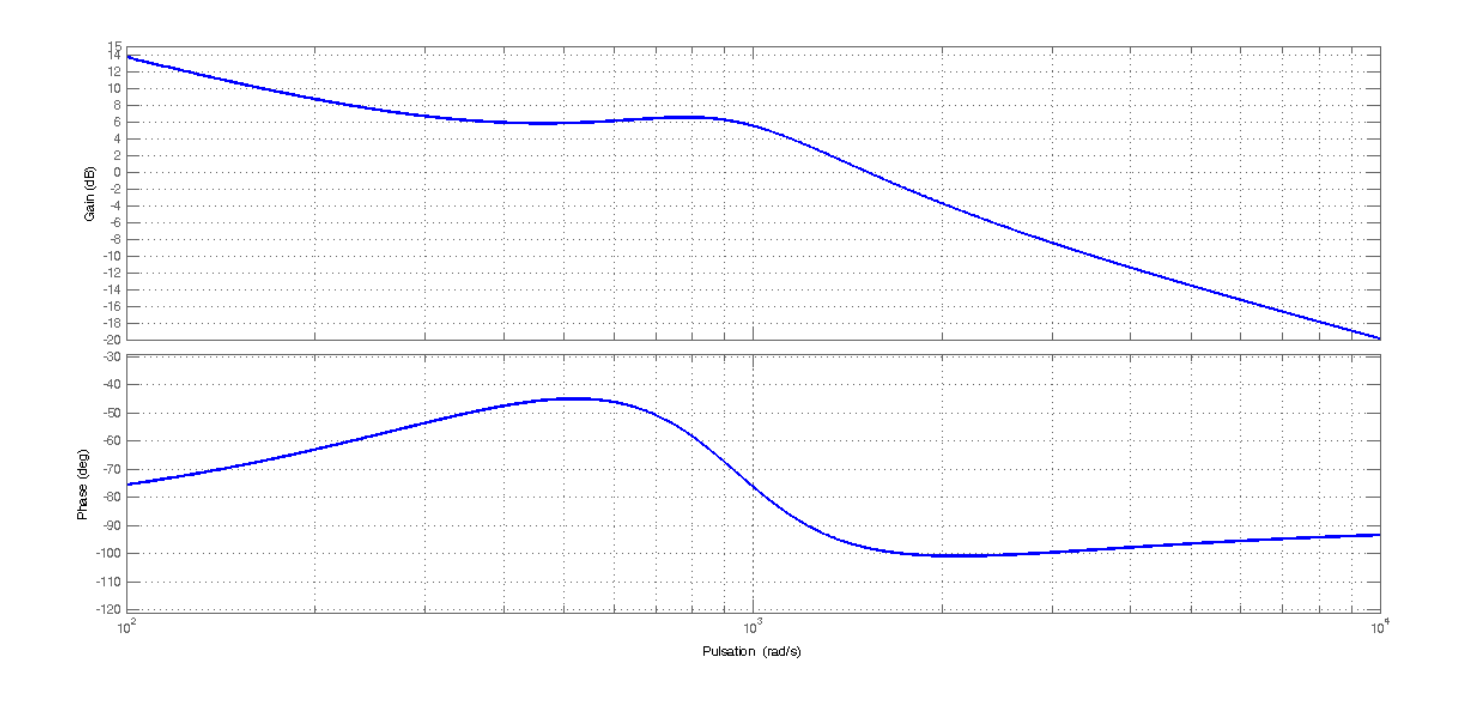

# DR5 : algorigramme de description de la réalisation du correcteur  $C_{pos}(p)$

Remarques :

- Les constantes  $A$ ,  $B$  et  $C$  sont définies dans un autre algorigramme appelé avant celui du correcteur de position.
- La valeur de  $\theta_{1\rm cons}$  est élaborée par un autre algorigramme appelé avant celui du correcteur de position.
- On note  $\varepsilon_{\theta_{old}}$  et  $i_{qcons_{old}}$  , respectivement la valeur de  $\varepsilon_{\theta}(t)$  et  $i_{qcons}(t)$  à l'instant  $(n-1)\cdot T_e$ .
- $-$  On note  $\theta_{mes}$ ,  $\varepsilon_{\theta_{new}}$  et  $i_{qcons_{new}}$  , respectivement la valeur de la position angulaire  $\theta_1(t)$ , la valeur de  $\ \varepsilon_\theta(t)$  et  $i_{qcons}(t)$  à l'instant  $n.T_e$

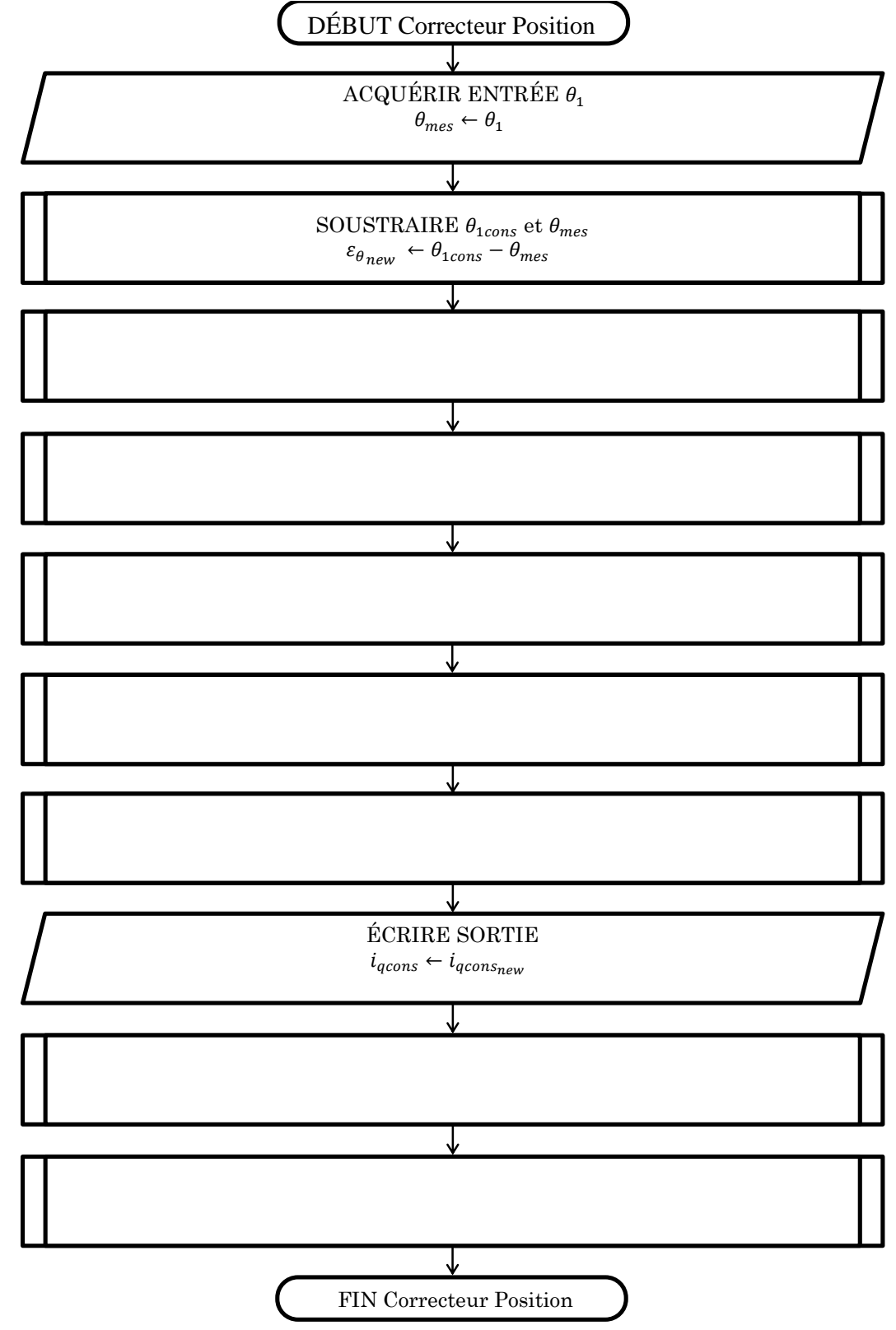